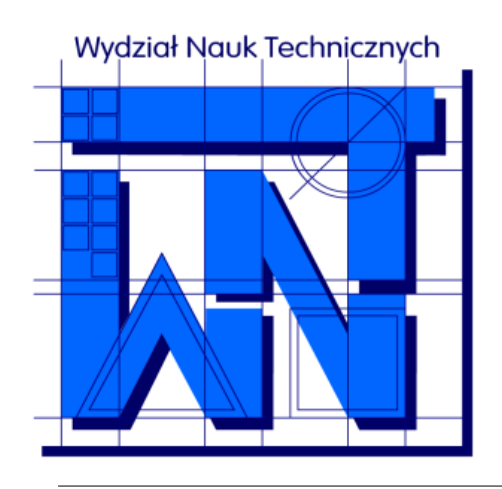

UNIVERSITY OF WARMIA AND MAZURY IN OLSZTYN The Faculty of Technical Sciences POLAND, 10-957 Olsztyn, M. Oczapowskiego 11 tel.: (48)(89) 5-23-32-40, fax: (48)(89) 5-23-32-55 URL:<http://www.uwm.edu.pl/edu/sobieski/> (in Polish)

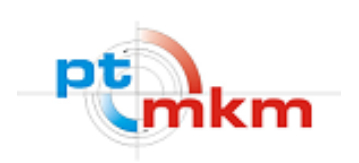

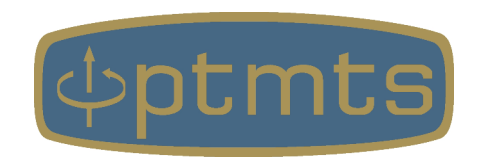

# **Języki Programowania**

**Elementy języków programowania**

**Wojciech Sobieski**

Olsztyn, 2001-2021

## Definicja

**Elementy języków programowania** – cechy i funkcjonalności charakterystyczne dla różnych (tu: arytmetycznych) języków programowania.

**Funkcjonalność** – zbiór atrybutów urządzenia, oprogramowania lub systemu, określających zdolność do dostarczenia funkcji zaspokajających wyznaczone i zakładane potrzeby, podczas używania w określonych warunkach.

niezależnie od tego, w jakim języku napisany jest program, wymagamy od niego na przykład, aby dało się zapisać na dysku wyniki jego pracy, chociażby po to, żeby później dokonać ich wizualizacji

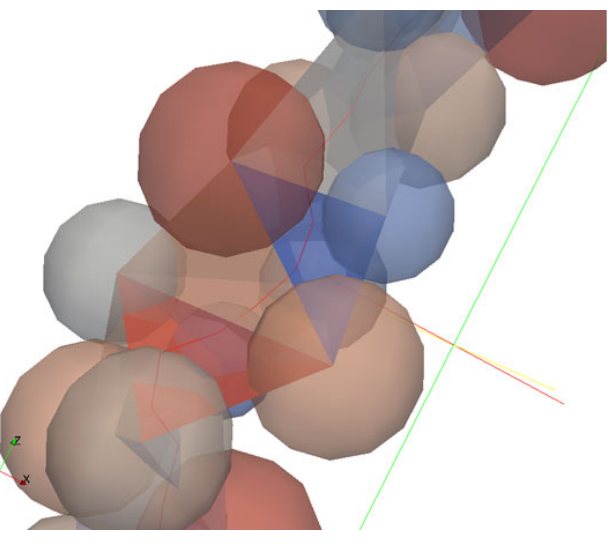

UWAGA: Omawiane na wykładzie zagadnienia mają charakter ogólny, poza przykładami, które to dotyczą głównie języka Fortran.

#### Ściśle określony zbiór znaków i symboli.

Zakres znaków obejmuje wielkie i małe litery (rozróżniane bądź nie), cyfry oraz znaki specjalne i symbole wieloznakowe. Mimo, że wiele języków programowania posiada podobny zestaw znaków dopuszczalnych, niektóre z nich mogą mieć zupełnie inne znaczenie. Przykładem może być znak "//" w FORTRANIE służący do łączenia łańcuchów tekstowych, zaś w PASCALU do oznaczenia wiersza komentarza.

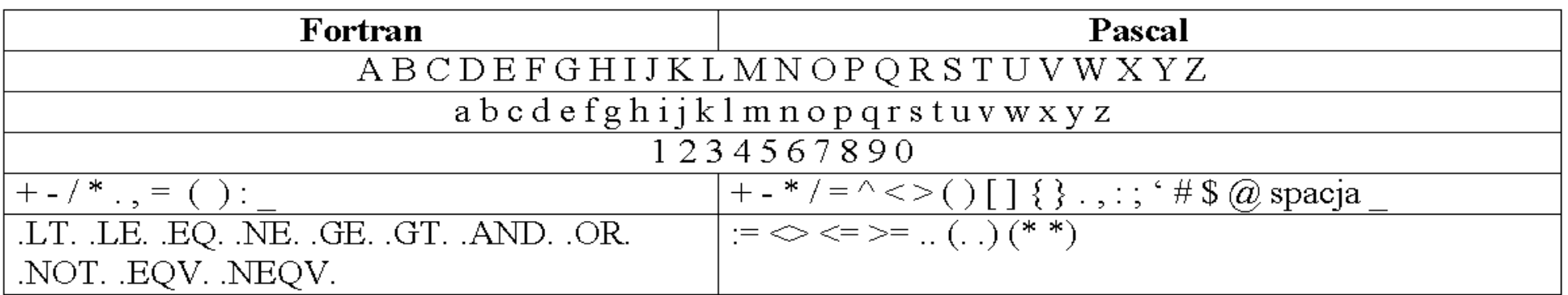

zestawienie znaków dopuszczalnych języka Fortran 77 oraz Free Pascal

Skończona (zazwyczaj) liczba słów kluczowych.

Słowa kluczowe są to określone zbiory znaków posiadające konkretne znaczenie dla translatora (najczęściej są to wyrazy z języka angielskiego, np. WRITE, READ, PROGRAM, IF, PROCEDURE, FUNCTION, itd.).

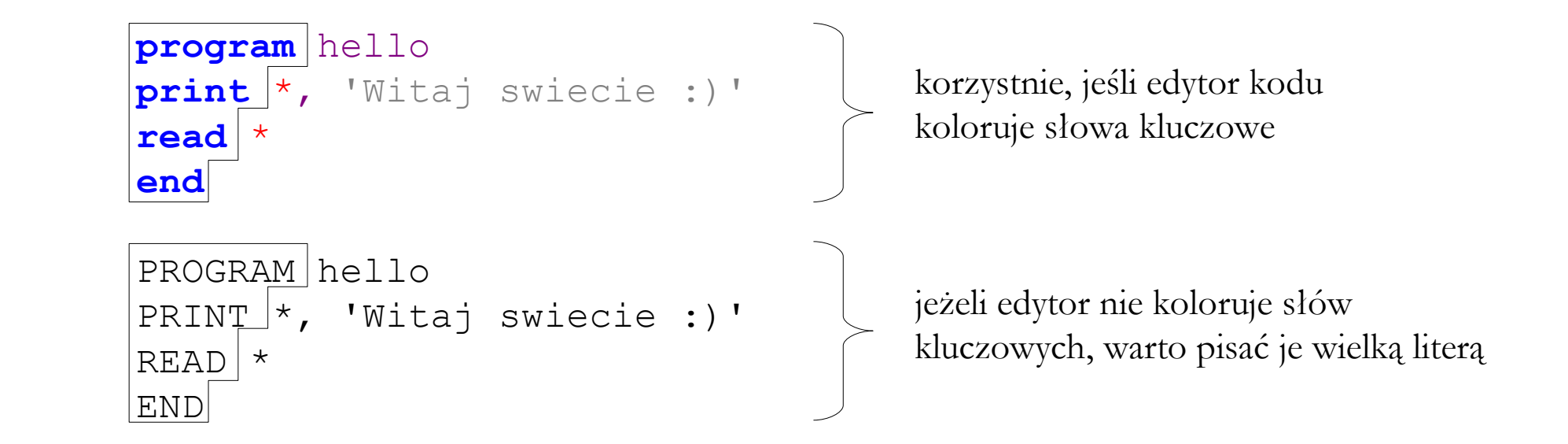

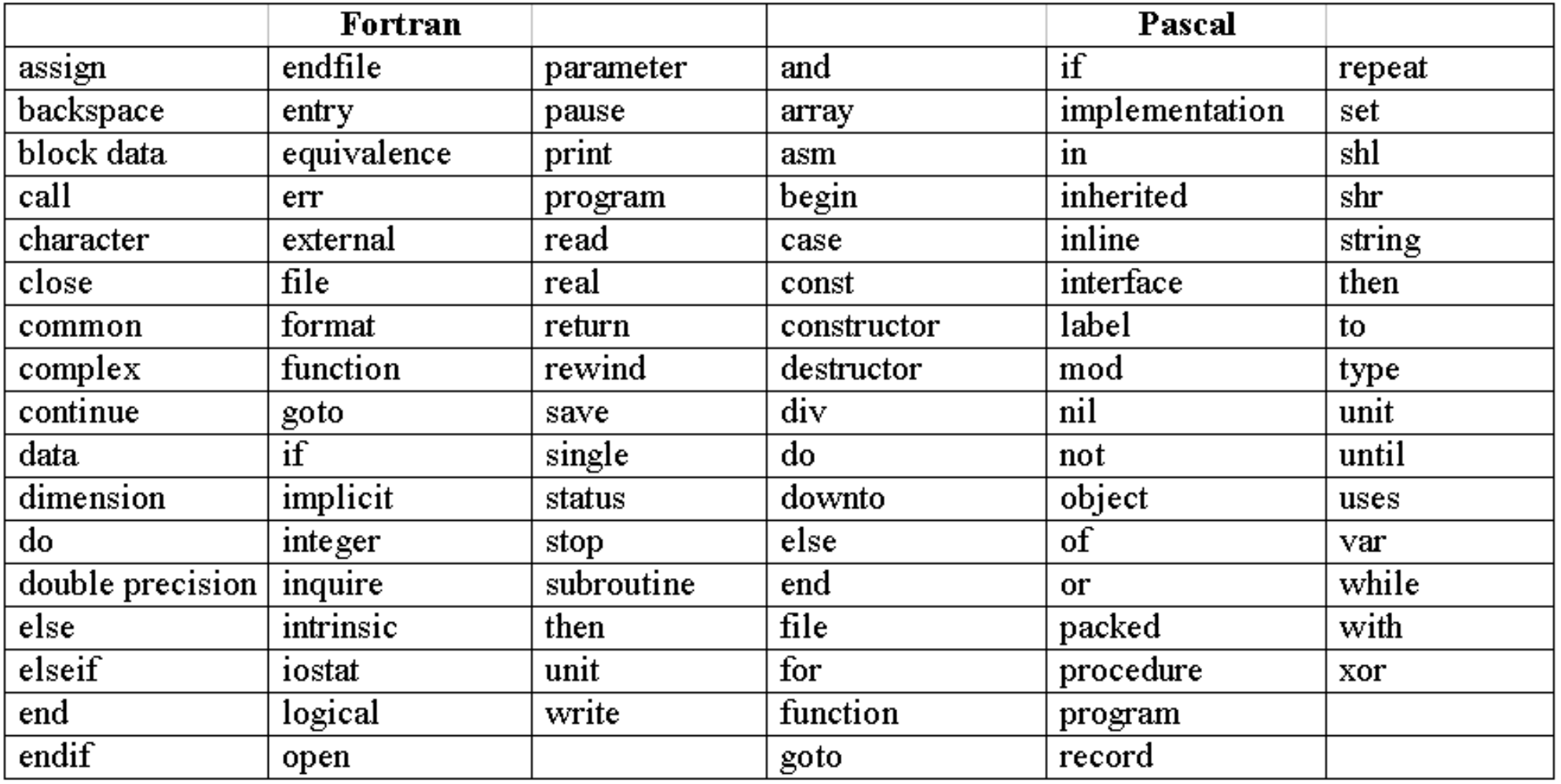

#### zestawienie słów kluczowych języka Fortran 77 oraz Free Pascal

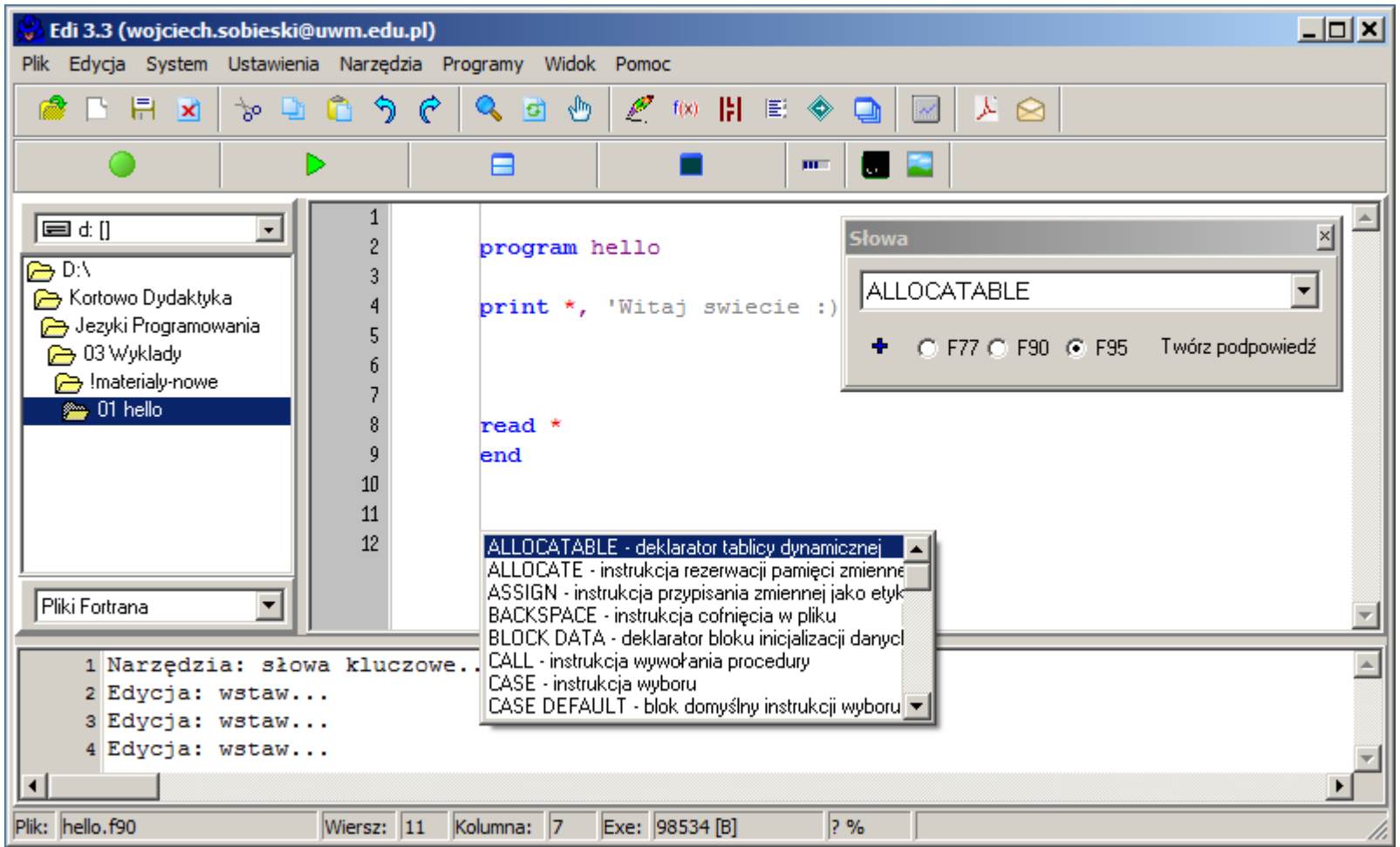

w pakiecie Edi dostępne jest narzędzie wspomagające używanie słów kluczowych

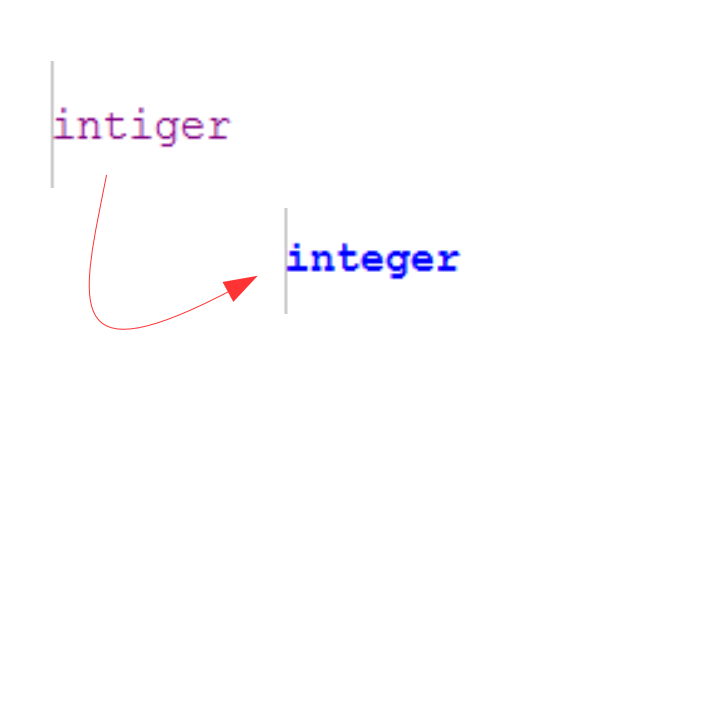

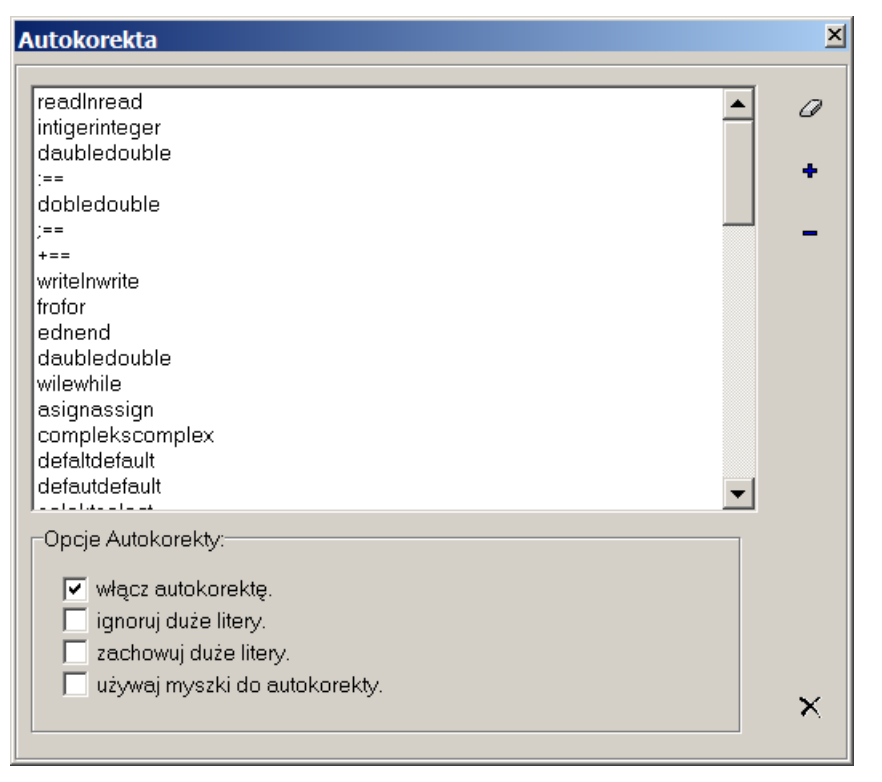

w pakiecie Edi dostępne jest również narzędzie autokorekty wspomagające używanie słów kluczowych

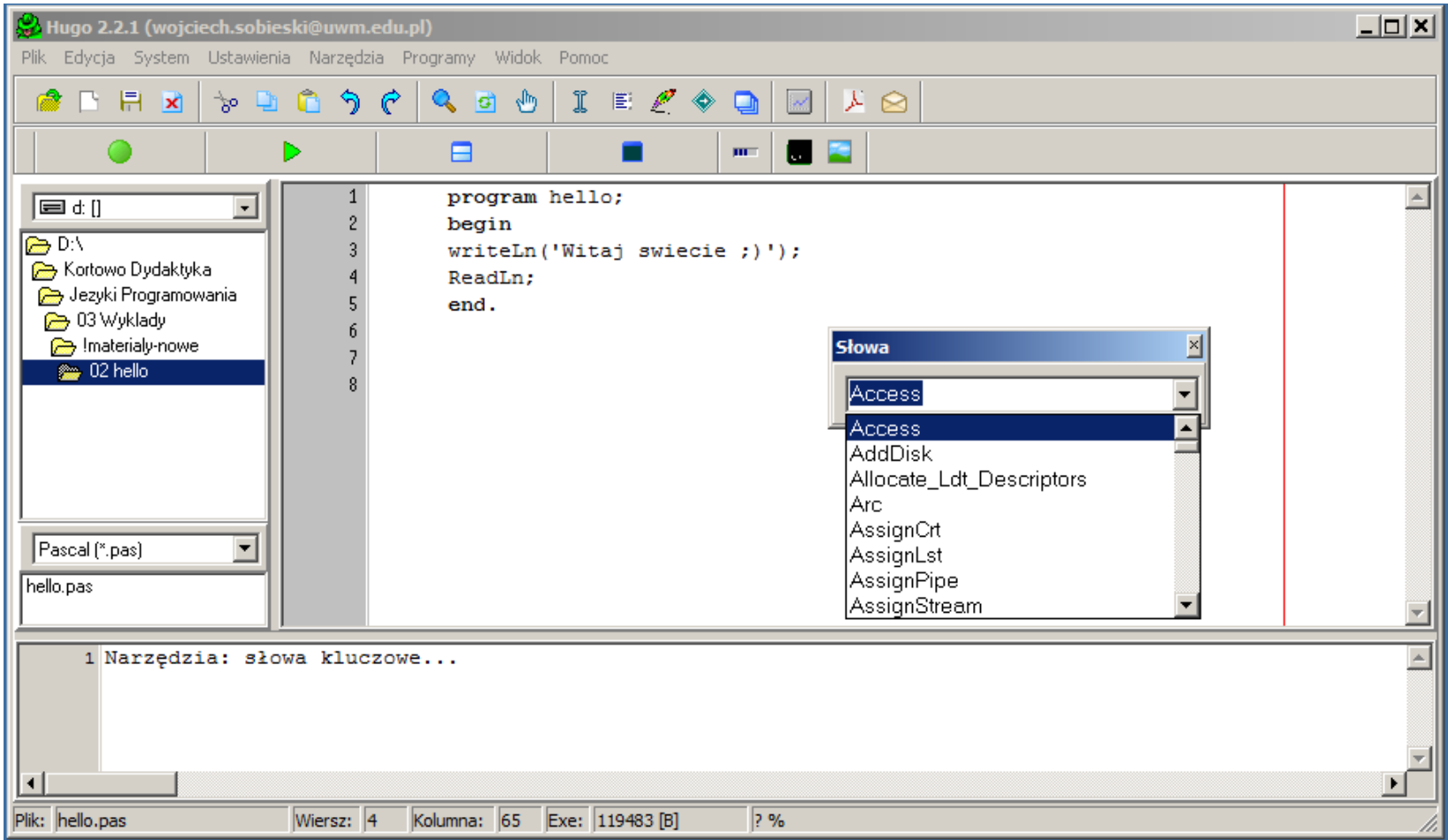

lista słów kluczowych w programie Hugo (odpowiednik programu Edi, ale dla języka Pascal)

## Struktura kodu

Ściśle określona struktura i zasady pisania kodu źródłowego.

Kod źródłowy składa się z przynajmniej jednego modułu (programu), który musi mieć sztywno określoną budowę (szczegóły zależą od języka):

- wyraźnie określony początek i koniec
- obszary deklaracji obiektów i typów występujących zmiennych
- obszary zawierające bloki instrukcji, funkcji lub procedur

```
program hello - początek
print *, 'Witaj swiecie :)' - blok instrukcji
    read * \qquad \qquad - \text{ block instrukcii} end - koniec
```
zestawienie zasad pisania kodu źródłowego w języku Fortran oraz Free Pascal

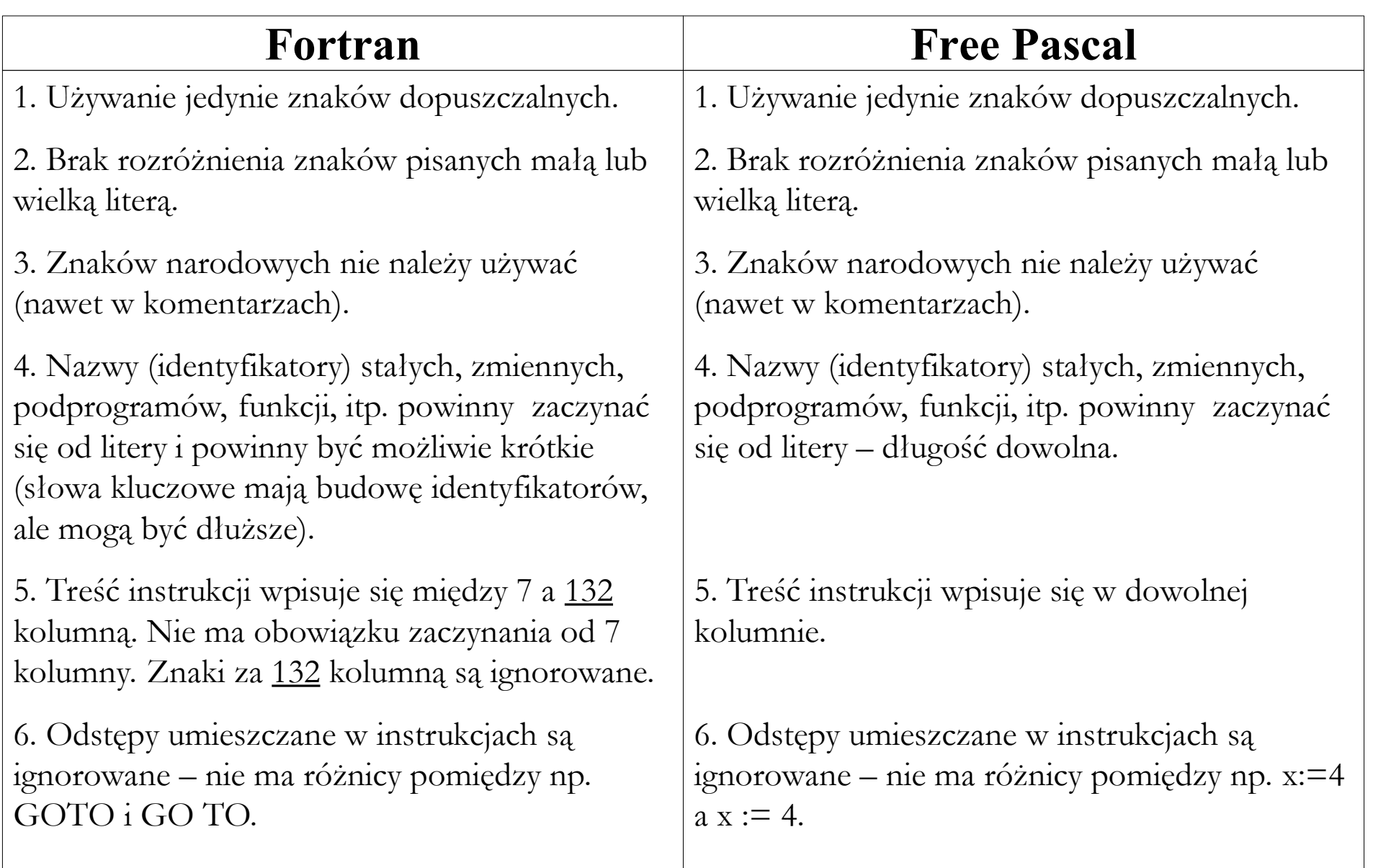

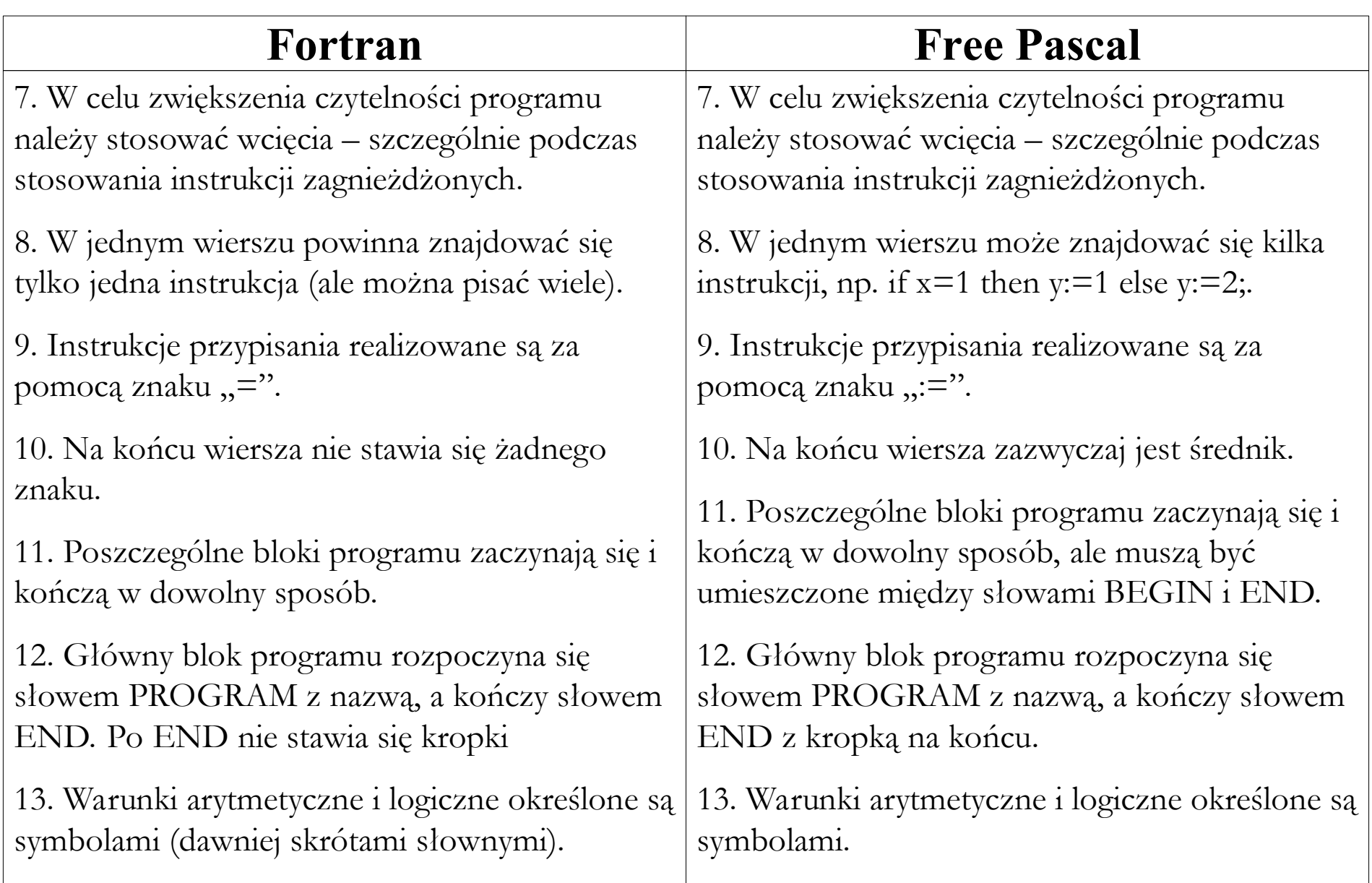

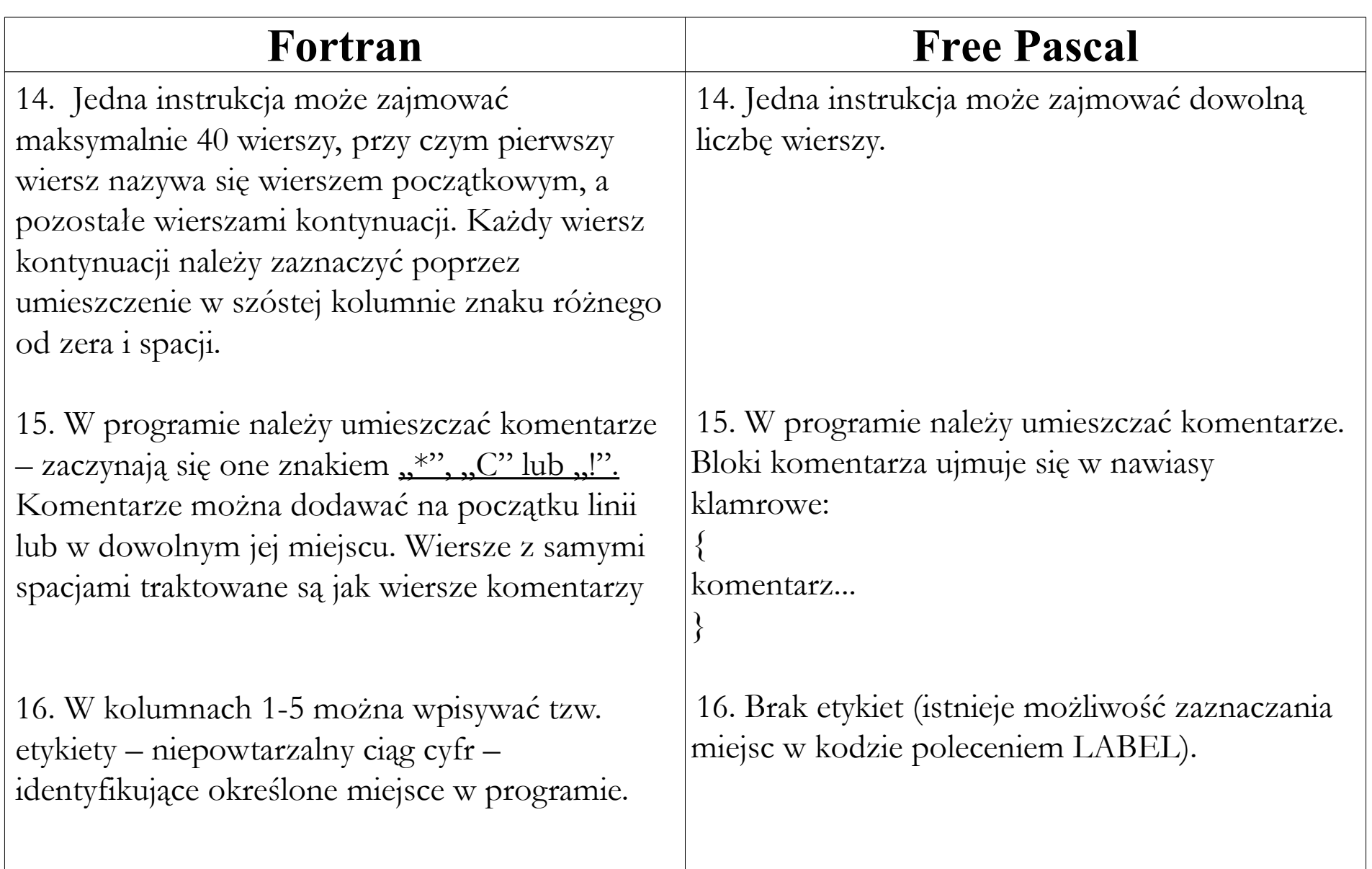

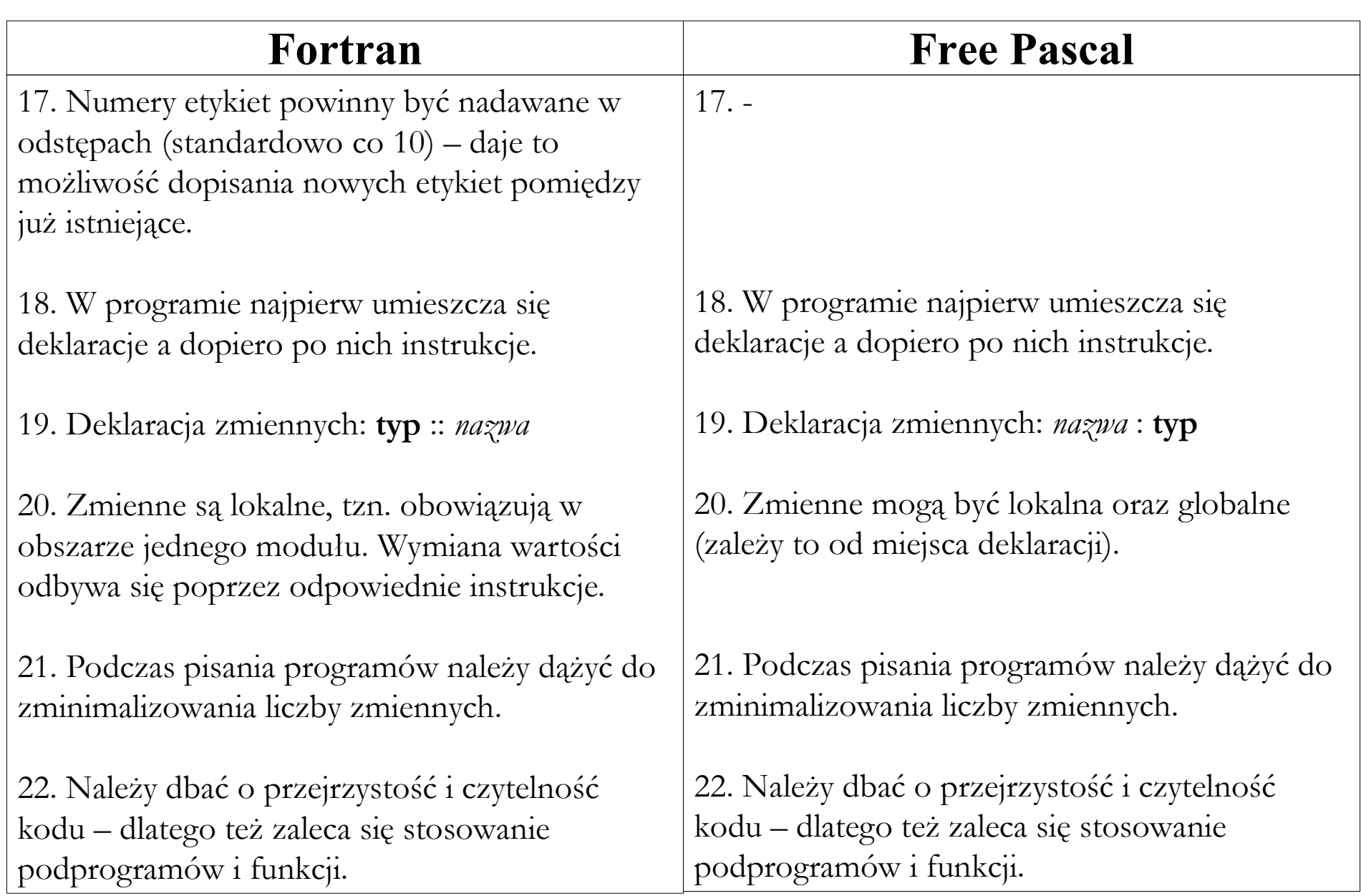

## Identyfikatory

<u>Jednoznaczność identyfikatorów w obrębie jednego programu<sup>1</sup>.</u>

Identyfikatory są to nazwy programów, modułów, bloków, podprogramów, procedur, funkcji i zmiennych.

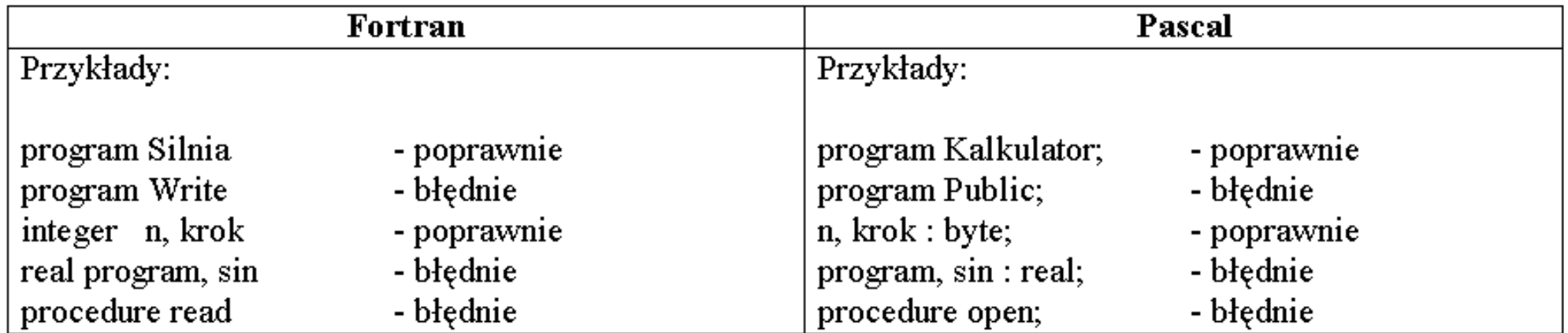

przykłady poprawnych i błędnych identyfikatorów w języku Fortran oraz Free Pascal

1 Identyfikatory obiektów lokalnych mogą posiadać takie same nazwy.

#### Identyfikatory

 **real**(kind=4) :: x **real**(kind=4) :: x(1:10)

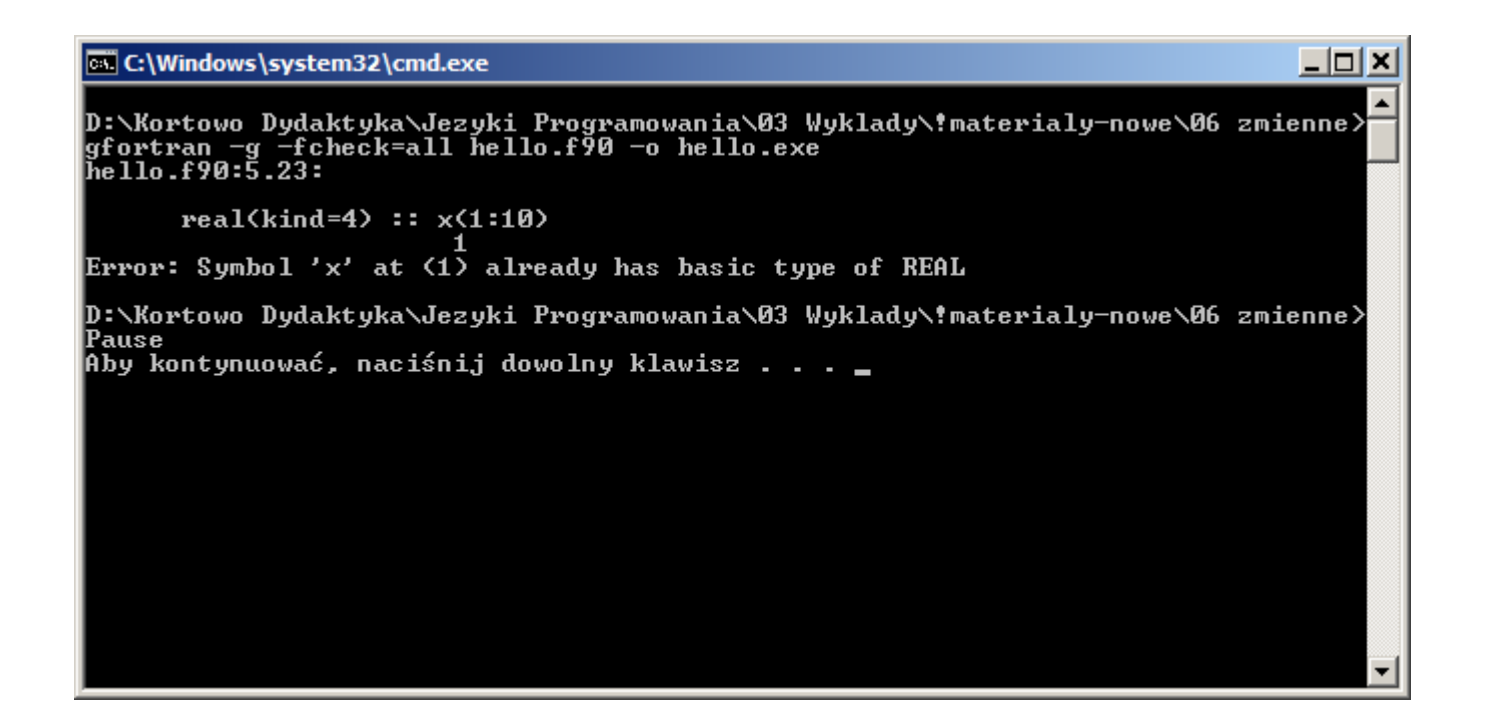

przykład błędu wynikającego ze zdublowania identyfikatora

## Operacje wejścia/wyjścia

Konieczność komunikacji programu z otoczeniem (operacje I/O).

Standardowo do komunikacji z użytkownikiem służy klawiatura (domyślne wejście) oraz monitor (domyślne wyjście).

Pobieranie danych z klawiatury (lub pliku) wymaga wcześniejszego zadeklarowania typu zmiennej (chyba, że istnieje możliwość niejawnej deklaracji typu) – wprowadzany typ będzie wówczas jednoznaczny i zgodny z oczekiwaniami.

Podczas wyprowadzania danych na monitor (lub do pliku) należy ustalić ich format (wygląd). Podczas zapisu (odczytu) danych do pliku należy dodatkowo określić rodzaj pliku (tekstowy czy binarny).

## Operacje wejścia/wyjścia

```
 print *
, 'podaj x '
 read *
, x
 print *
, x
```
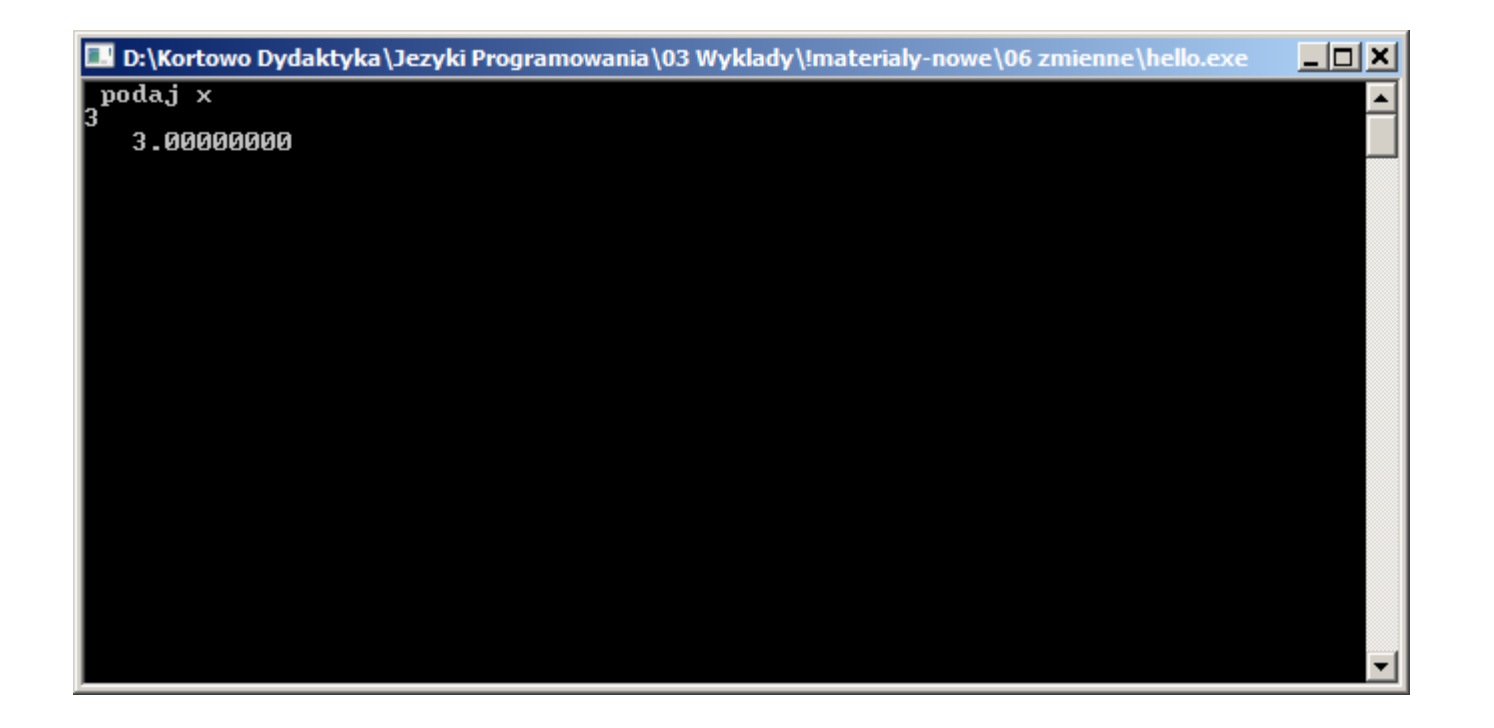

przykład operacji I/O na urządzeniach standardowych (domyślnych)

Korzystanie z różnych typów zmiennych.

Rozróżnia się typ **całkowity**, **rzeczywisty**, **zespolony**, **tekstowy**, **logiczny** i **inne**. Zależnie od języka, poszczególne typy mogą mieć wiele odmian.

Niektóre języki dopuszczają typ **variant** (może spowalniać program), który interpretowany jest w zależności od przyjętej wartości.

Oprócz typów prostych, wiele języków umożliwia tworzenie własnych typów lub struktur danych o bardziej złożonej budowie. Odpowiednie dobranie typów zmiennych pozwala zaoszczędzić pamięć operacyjną oraz skrócić czas wykonywania obliczeń.

W niektórych językach (ale nie w Fortranie) istnieje konieczność częstej konwersji typów, czyli zamiany zawartości jednego typu na inny.

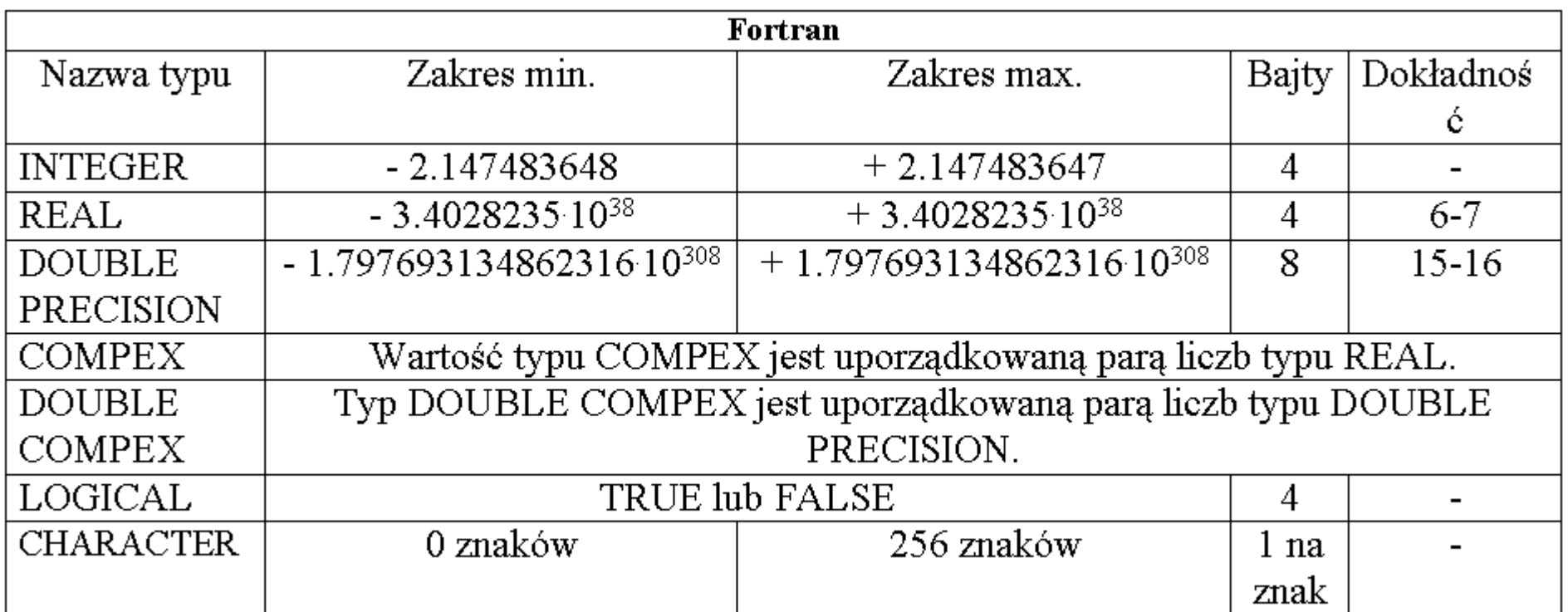

**print** \* , maxexponent(x) **print** \* , minexponent(x)

**print** \* , **precision**(x)

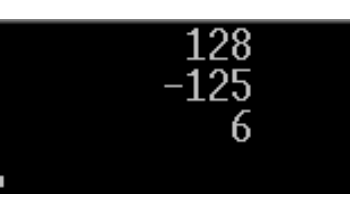

instrukcje umożliwiające sprawdzenie zakresu i dokładności zmiennych w języku Fortran

typy zmiennych oraz ich zakresy w języku Fortran 77

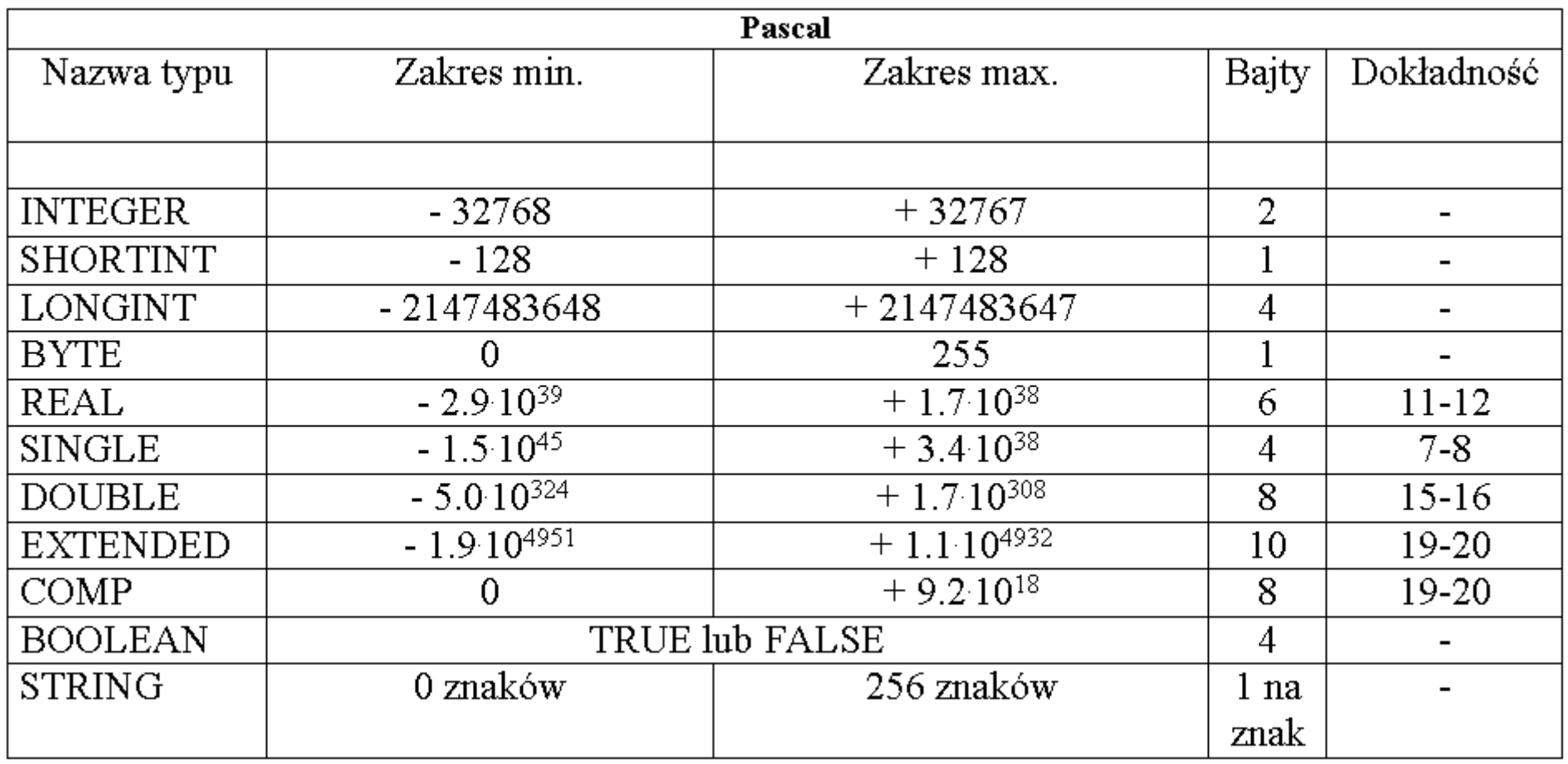

typy zmiennych oraz ich zakresy w języku Free Pascal

**Niejawna deklaracja typu** – określanie typu zmiennej na podstawie pierwszej litery jej nazwy (np. Fortran) lub też na podstawie wartości (np. Basic – typ variant).

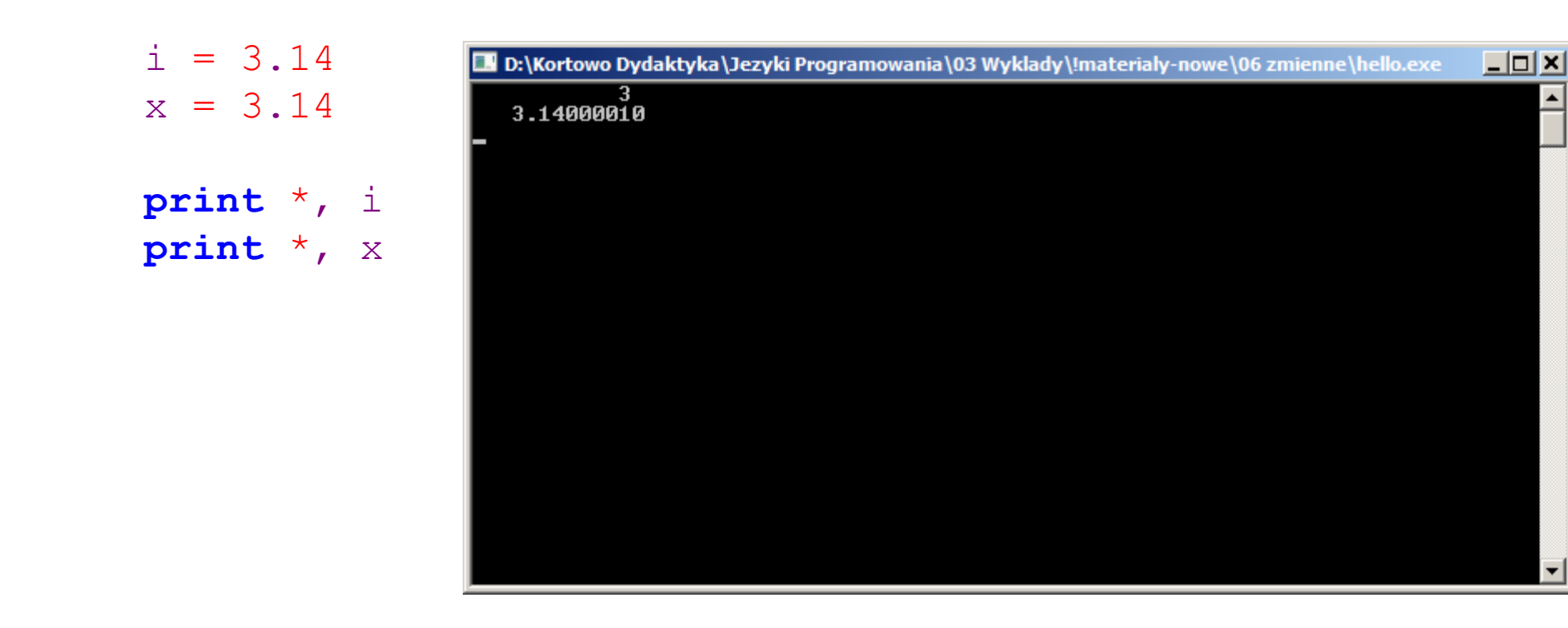

w Fortranie zmienne zaczynające się od liter **i**, **j**, **k**, **l**, **m**, **n**, mają typ całkowity, reszta ma typ rzeczywisty

Niezgodność typów może prowadzić do poważnych błędów, które trudno wykryć!

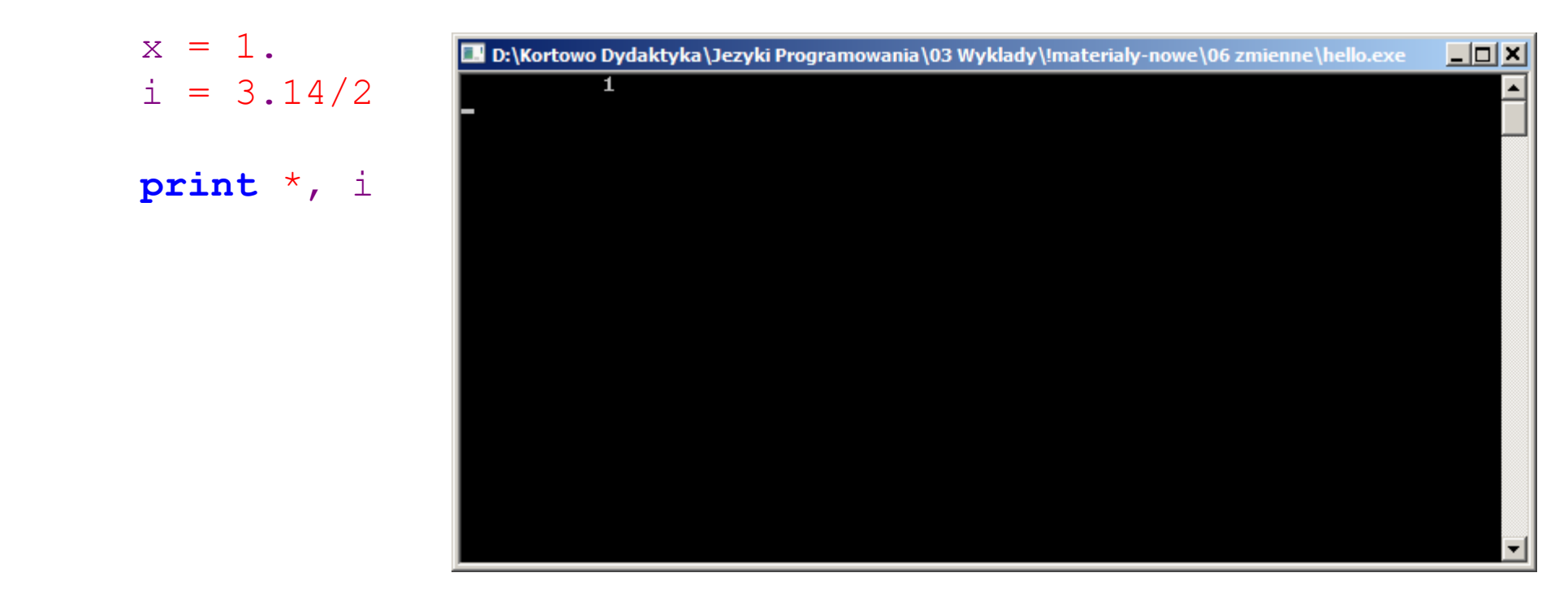

przykład błędu wynikającego z braku kontroli nad typami zmiennych

**Jawna deklaracja typu** – określanie typu zmiennej na podstawie deklaracji.

```
 real(kind=4) :: i
 real(kind=4) :: x
```
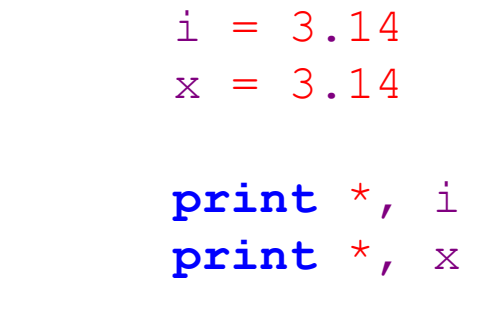

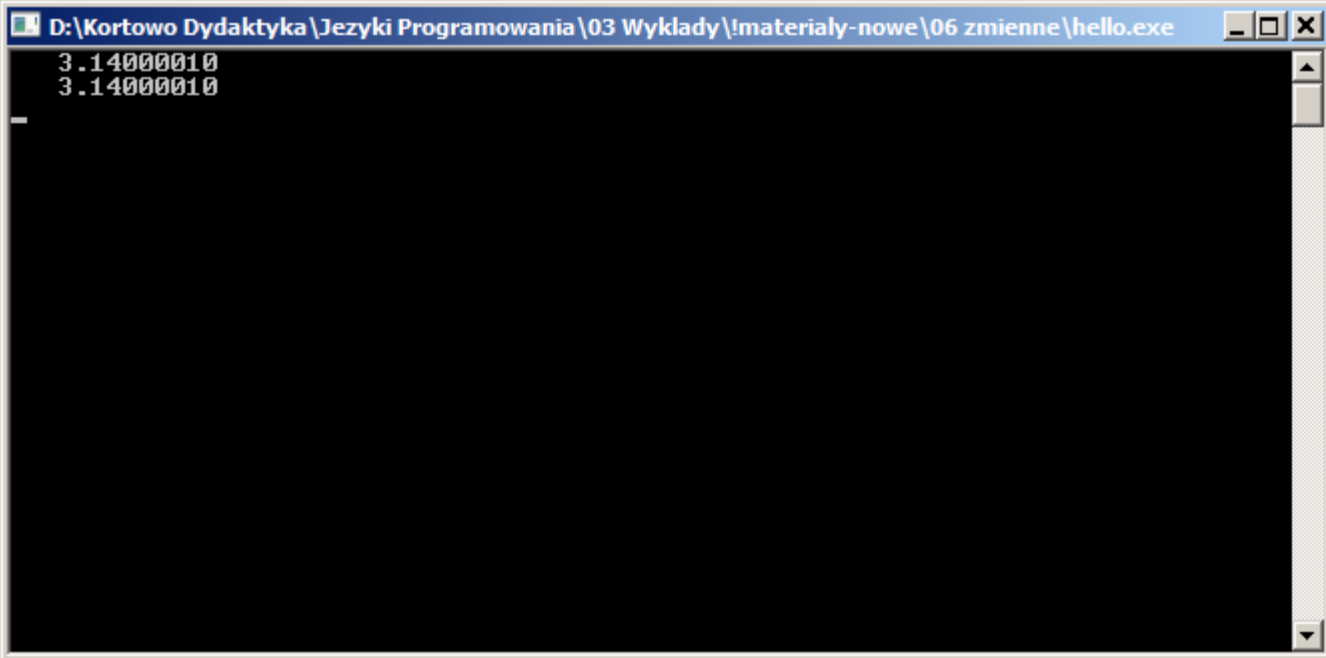

teraz pierwsza litera nie ma znaczenia

W języku Fortran można wymusić konieczność deklaracji typów (zalecane).

```
 implicit none
```
 $i = 3.14$ 

 $x = 3.14$ 

```
 real(kind=4) :: i
```
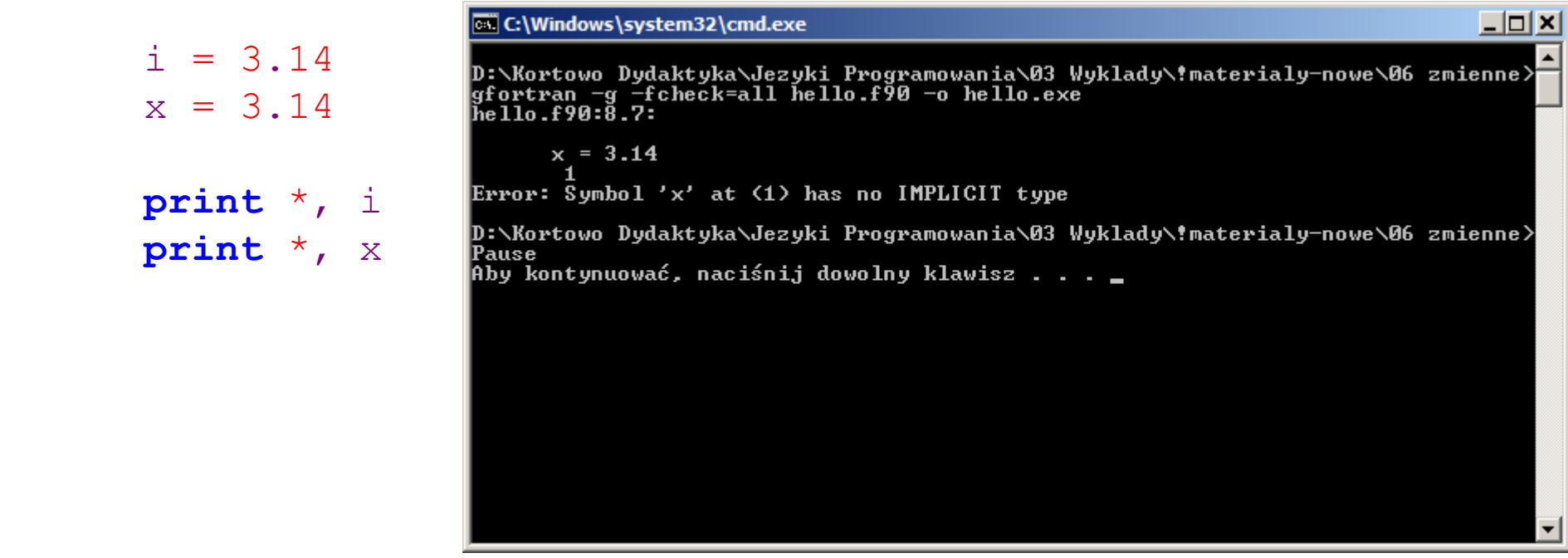

przykład błędu wynikającego z braku deklaracji typu użytej zmiennej

Potrzeba sterowania formatem (wyglądem) zmiennych.

Formatowanie jest dokonywane podczas wyprowadzania wartości danych na ekran monitora lub podczas zapisu do plików.

Formatowanie zmiennych nie zawsze jest konieczne (każdy język programowania posiada domyślne sposoby zapisu poszczególnych typów zmiennych) ale może być bardzo przydatne – można zażądać, aby wszystkie liczby miały tą samą ilość znaków i były zapisane np. w postaci wykładniczej o określonej liczbie cyfr po przecinku.

 **print** '(A\$)', 'podaj x ' D:\Kortowo Dydaktyka` **read** \* , x  $\overline{podaj} \times$  **print** '(F14.4)', x  $3.00000000$ **D. D. Kortowo Dydaktyka \Jezyki Programowania \03 Wyklady \!materialy-nowe \06 zmienne \hello.exe**  $|$   $\Box$   $|$   $\times$   $|$  $\frac{1}{\text{poda}, \text{j} \times 3}$ <br>3.0000

przykład formatowania operacji I/O na urządzeniach standardowych (domyślnych)

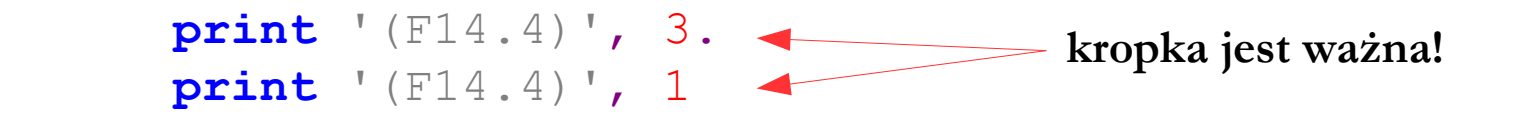

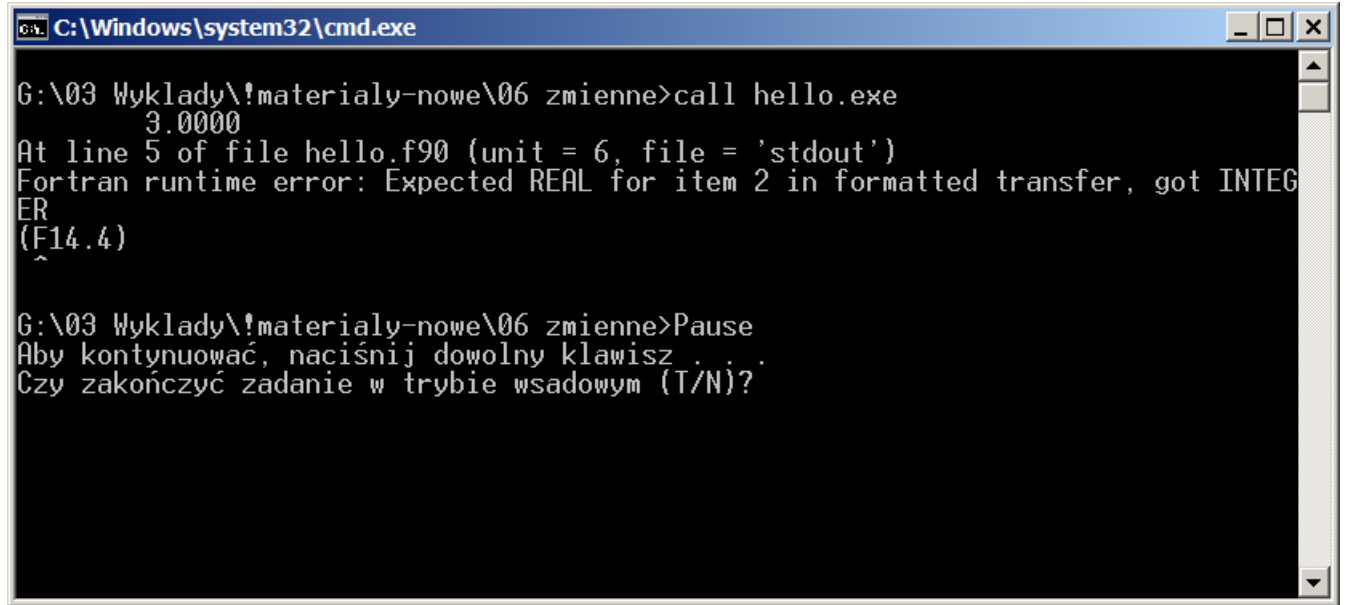

w języku Fortran liczby bez znaku separatora (kropki) traktowane są jaki całkowite

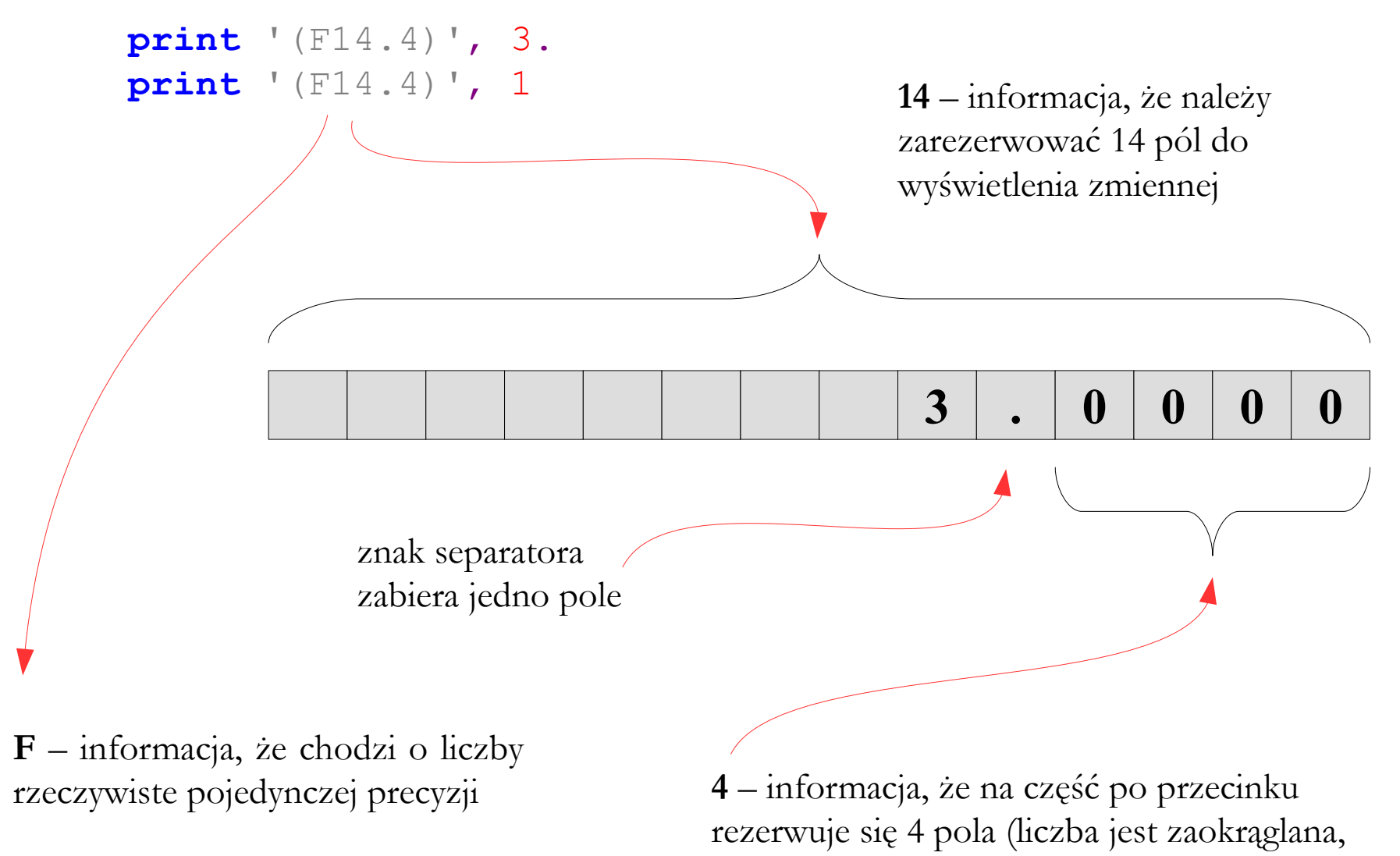

ale tylko na urządzeniu wyjściowym – nie w pamięci)

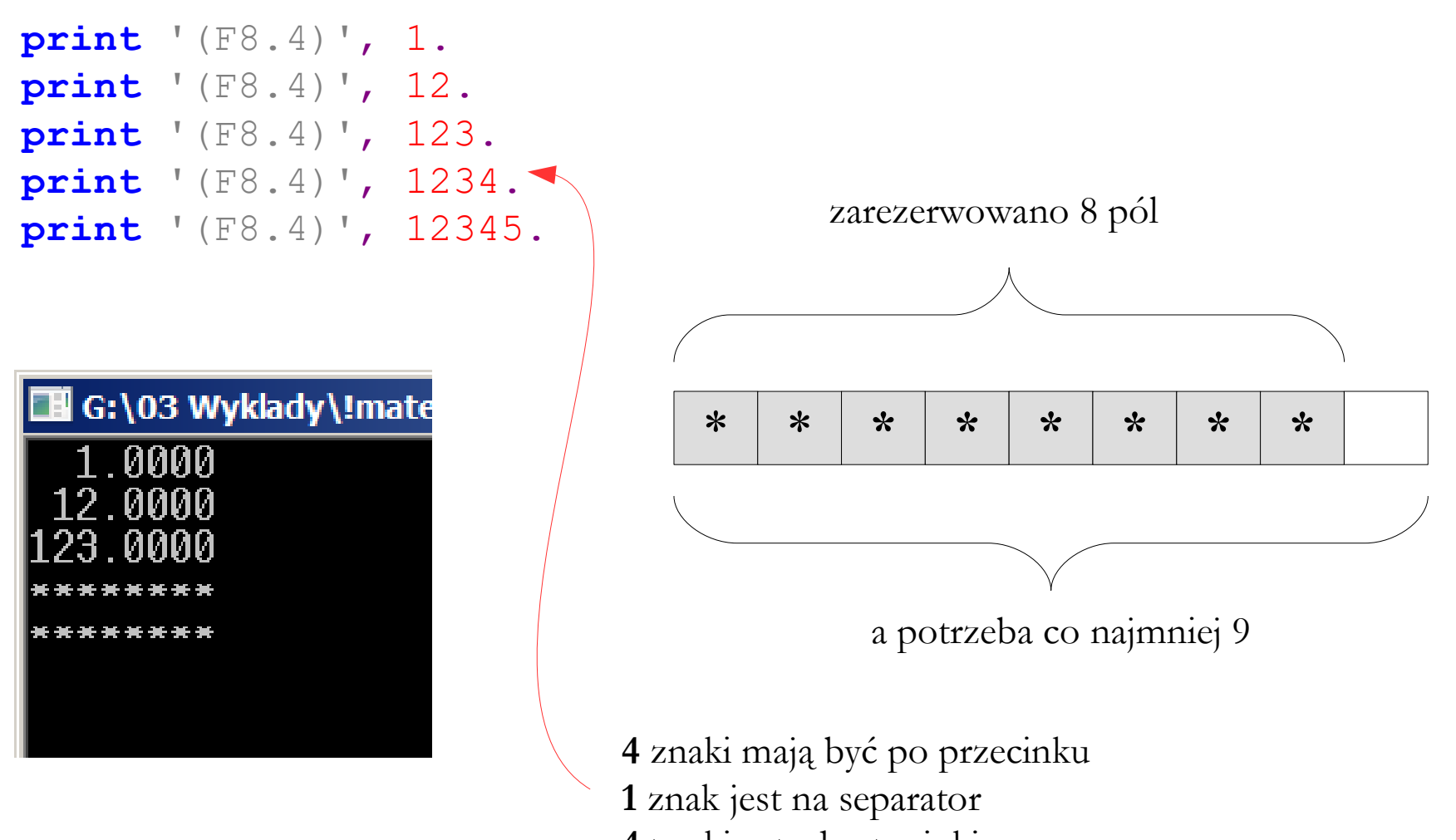

**4** znaki przed przecinkiem

## Zakresy obowiązywania zmiennych

Potrzeba wymiany danych między różnymi modułami (podprogramami, funkcjami i procedurami).

Sposób wymiany danych (wartości zmiennych) zależy w dużej mierze od organizacji i struktury konkretnego języka programowania.

Generalnie rozróżnia się (jest tu pewne uproszczenie):

- zmienne globalne widziane w całym programie
- zmienne lokalne widziane w bieżącym module

## Zakresy obowiązywania zmiennych

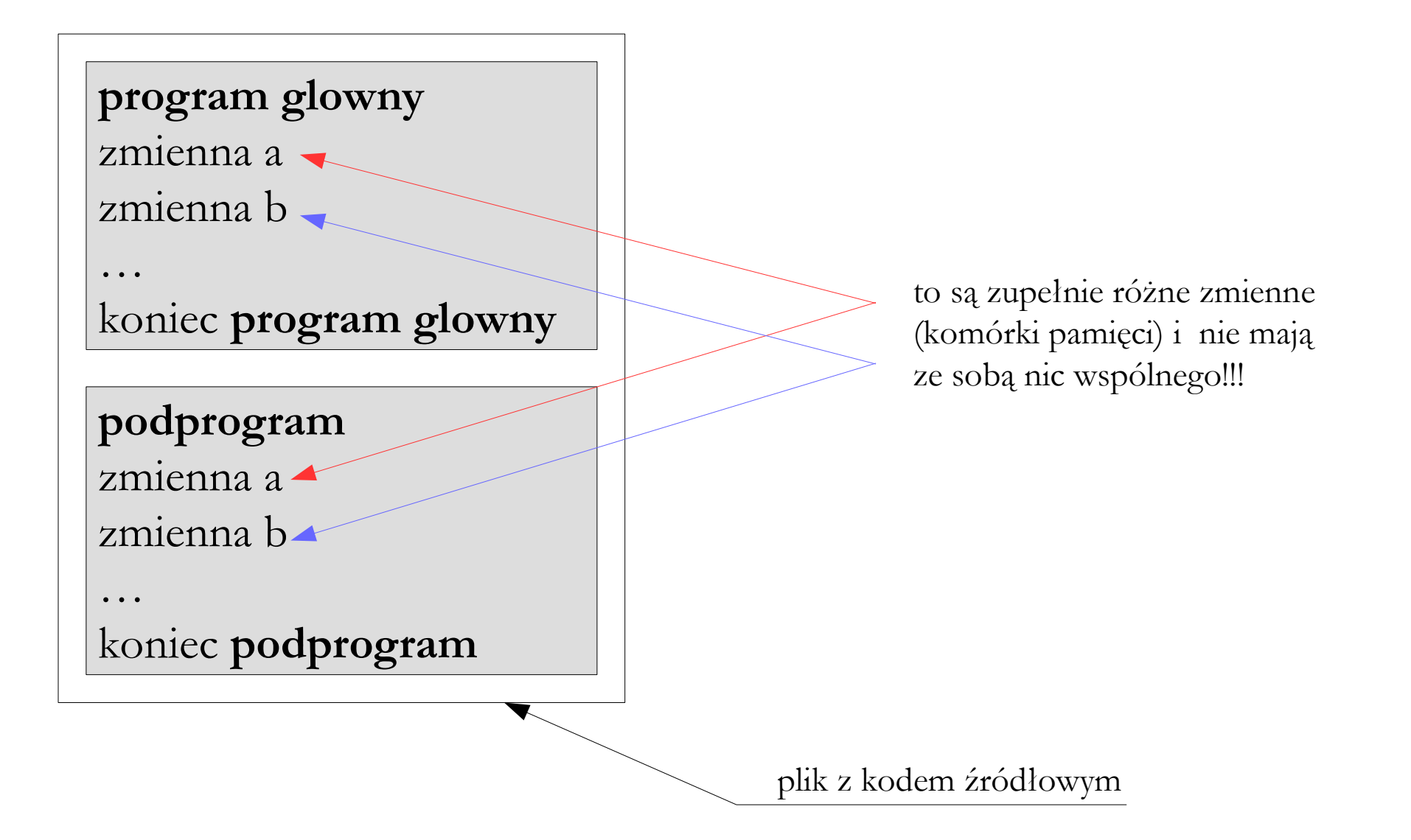

## Działania na plikach

Potrzeba wykonywania działań na plikach.

Rodzaje działań:

- zapis i odczyt
- kasowanie, przenoszenie, zmiana nazwy

```
 open(1,file='dane.txt')
 read(1,*) x, y, z
 close(1)
 open(1,file='dane.txt')
 write(1,*) x, y, z
 close(1)
call system ('rename dane.txt dane.dat')
                                       czytanie z pliku (1 zamiast *)
                                       zapis od pliku (1 zamiast *)
                                                       zmiana nazwy pliku
```
## Komunikacja z systemem operacyjnym

Potrzeba komunikacji z systemem operacyjnym.

Przydatnym elementem języka programowania jest możliwość korzystania w funkcji systemu operacyjnego. Jest to zazwyczaj możliwe na dwa sposoby:

- język posiada własne instrukcję odpowiadające poleceniom systemu operacyjnego (ale i tak przeważnie w jakiś sposób z nich korzysta)
- język posiada mechanizm wywoływania poleceń systemowych i ich parametrów

**call** system('rename dane.txt dane.dat')

## Zarządzenie pamięcią

Potrzeba zarządzania pamięcią operacyjną komputera.

...

**Zarządzanie statyczne** – przypisywanie rozmiaru zmiennych indeksowanych w kodzie źródłowym (przed kompilacją). Nie ma możliwości zmiany rozmiaru zmiennej w trakcie działania programu.

```
 real(kind=4) :: xs(1:5)
```
**Zarządzanie dynamiczne** – przypisywanie rozmiaru zmiennych indeksowanych w trakcie działania programu (przed kompilacją).

 **real**(kind=4),**allocatable** :: xd(:) **allocate**(xd(1:n)) n ustala się w trakcie działania programu

 **deallocate**(xd) przypisaną pamięć należy na końcu zwolnić

**Zmienna** (prosta) – symboliczna nazwa komórki w pamięci operacyjnej komputera, służąca do zapisu wartości liczbowej, tekstowej lub logicznej. Zmienne są podstawowym elementem algorytmu obliczeniowego. W czasie działania programu wartości przypisane zmiennym mogą się dowolnie zmieniać, zależnie od wykonywanych operacji. Zmienne są rozróżniane po nazwach, czyli tzw. identyfikatorach. Nadanie wartości zmiennym odbywa się poprzez instrukcję przypisania – bezpośrednio podczas deklaracji typu lub później (zależy to od języka programowania).

```
 real(kind=4) :: x
 integer(kind=4) :: n
 logical(kind=4) :: l
    character(len=8) :: s
```
przykłady deklaracji zmiennych prostych w języku Fortran

**Zmienna indeksowana** (tablica) – zmienna zawierająca nie jedną wartość lecz cały ich zbiór. W przypadku zmiennych indeksowanych oprócz deklaracji typu należy podać jej wymiar. Służy do zapisywania list, wektorów i tablic. Maksymalna ilość wymiarów zmiennej indeksowanej jest zależna od języka programowania.

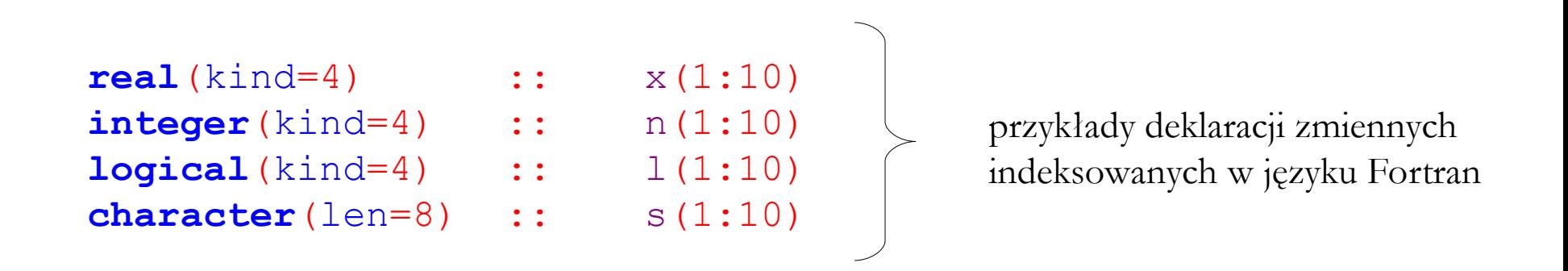

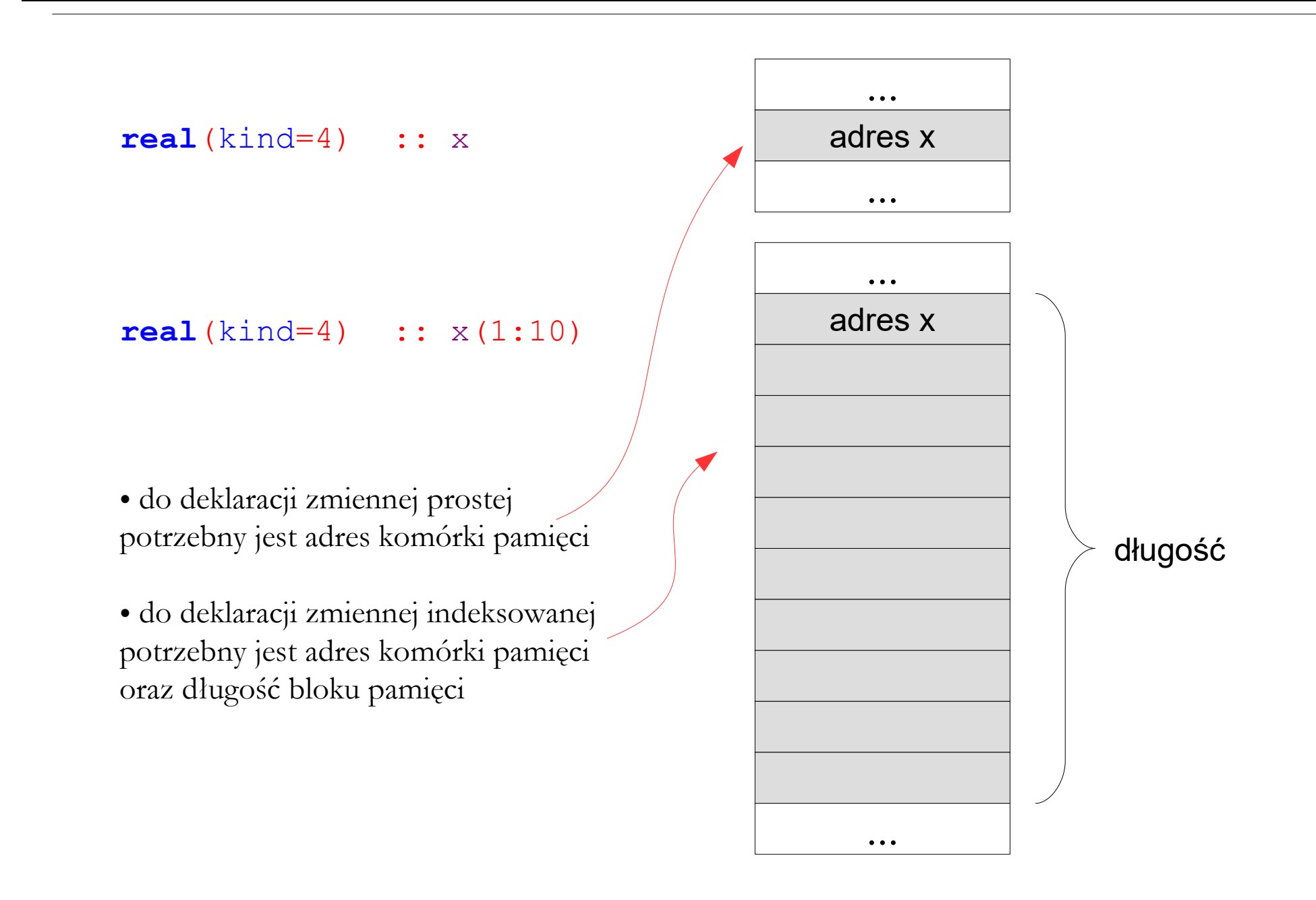

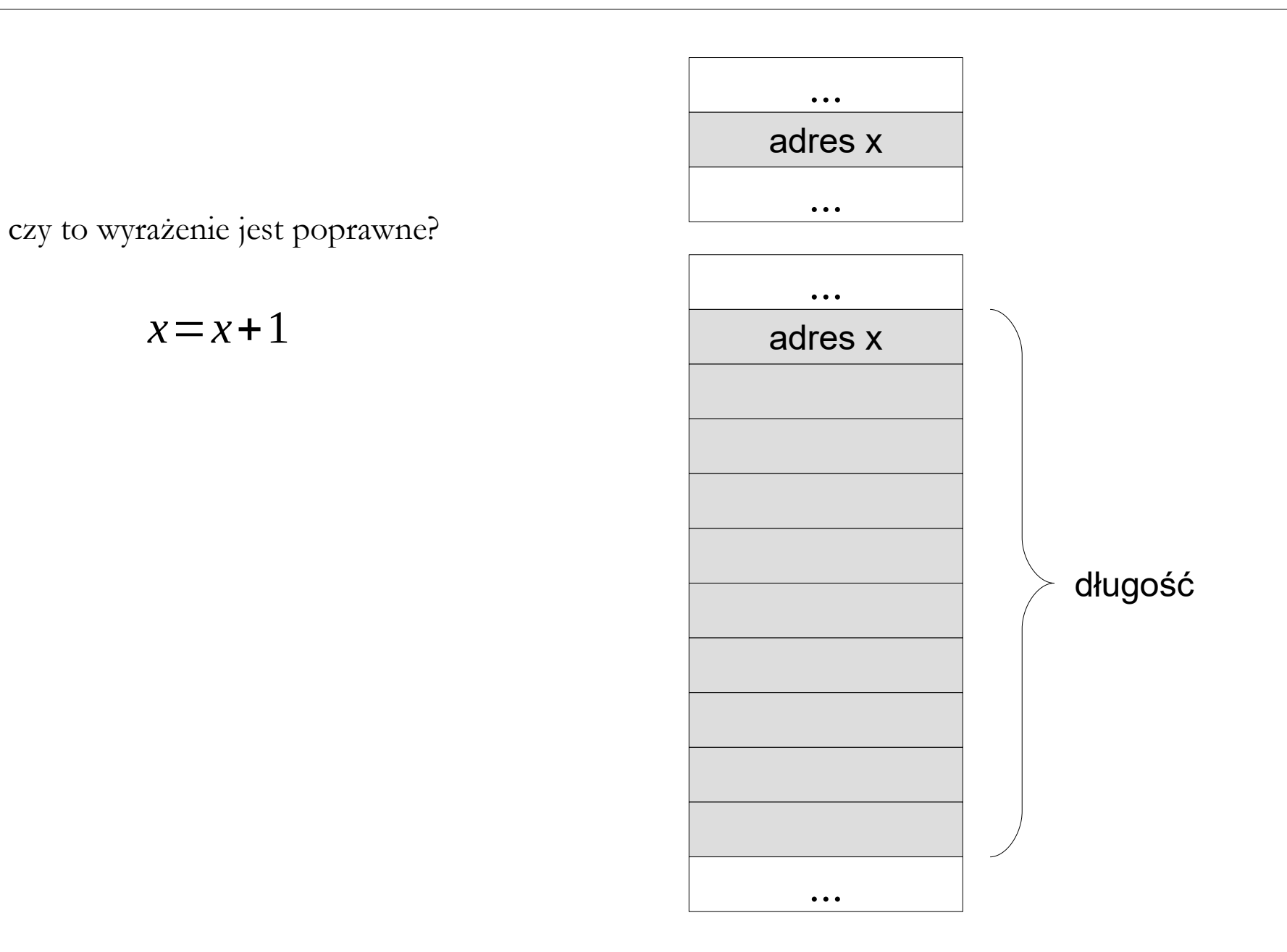

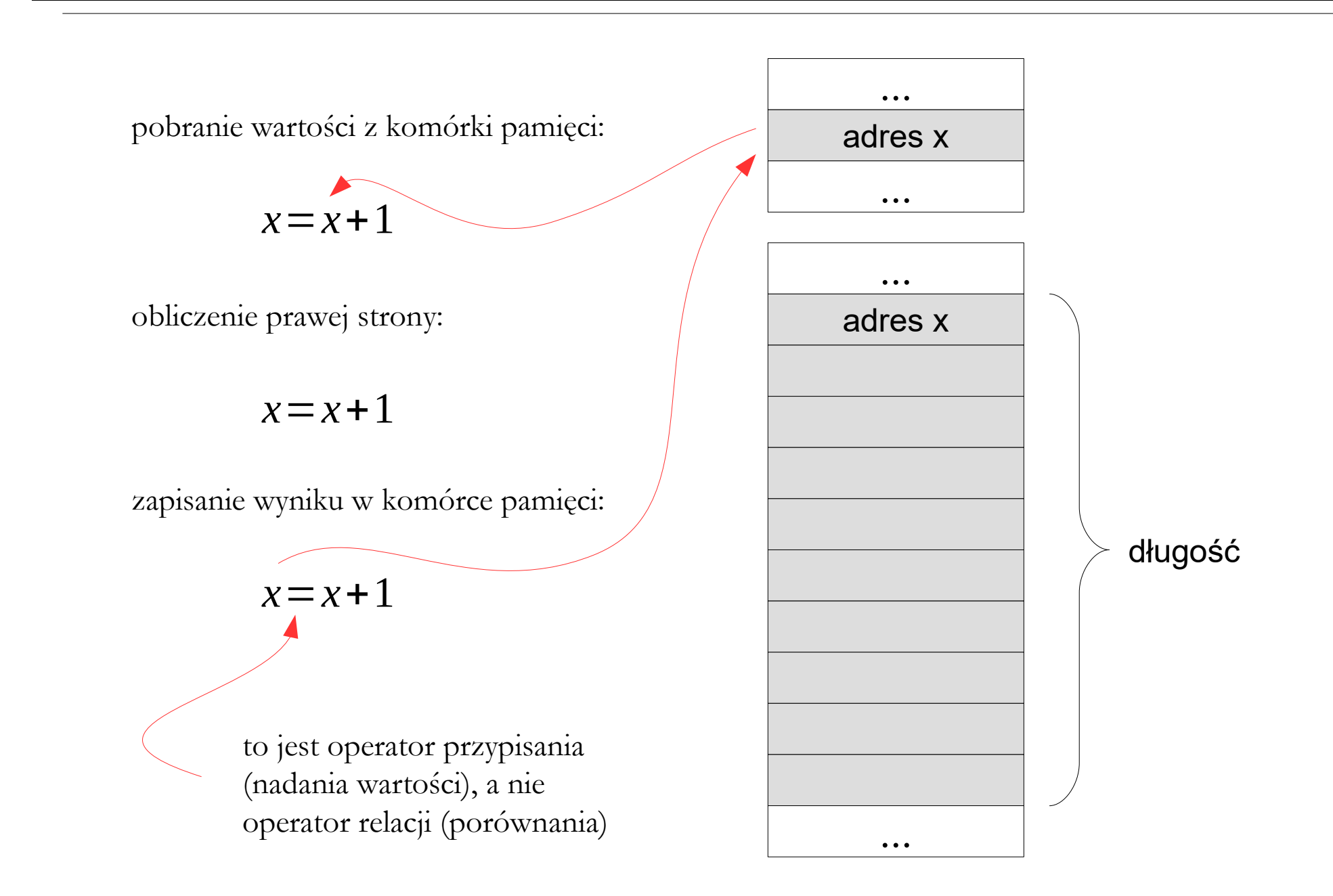

**Stała** – symboliczna nazwa komórki w pamięci operacyjnej komputera służąca do zapisu określonej wartości. Różnica pomiędzy zmienną a stałą jest taka, że wartości stałej nie można zmienić podczas wykonywania obliczeń. Deklaracja stałej i nadanie wartości realizuje się odpowiednią instrukcją.

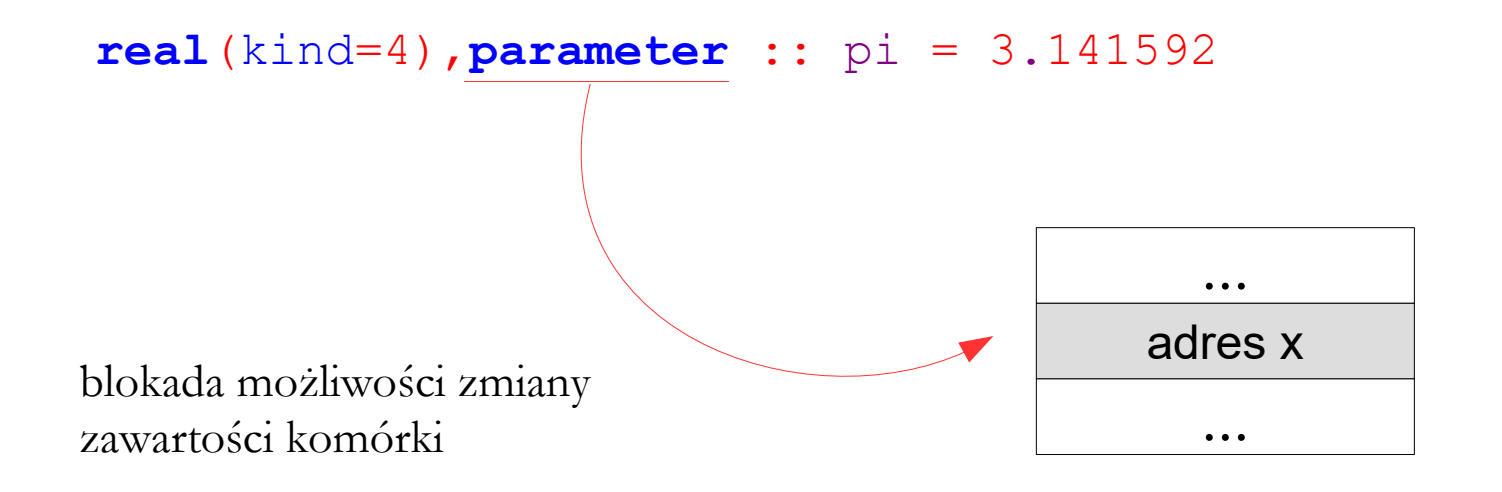

**Podział zmiennych i stałych ze względu na typ:**

- zespolone
- rzeczywiste
- całkowite
- logiczne
- walutowe
- daty lub czasu
- tekstowe

**Podział zmiennych i stałych ze względu na sposób deklaracji:**

- deklarowane jawnie
- deklarowane niejawnie

**Podział zmiennych i stałych ze względu na dokładność** (dotyczy zmiennych zespolonych i rzeczywistych):

- o pojedynczej precyzji
- o podwójnej precyzji

**Podział zmiennych i stałych ze względu na strukturę:**

- prosty
- indeksowany (wektory i tablice)

**Podział zmiennych i stałych ze względu na ilość zajmowanej pamięci:**

- o określonej ilości bajtów (1, 2, 4, 6, 8 lub 10 bajtów)
- o dowolnej ilości bajtów

**Podział zmiennych i stałych ze względu na sposób przydziału pamięci:**

- statyczne
- dynamiczne

# Wyjątki

#### Potrzeba obsługi błędów (wyjątków).

**Wyjątek** – zdarzenie niezgodne z oczekiwaniami.

Obsługa wyjątków jest konieczna ze względu na dwa podstawowe czynniki:

- niemożność przewidzenia wszystkich działań użytkownika
- możliwość wystąpienia awaryjnych stanów pracy komputera (np. uszkodzenie pliku, nośnika danych, systemu operacyjnego)

Język Fortran posiada ubogie możliwości obsługi błędów.

 (err=10) numer etykiety, do której program ma przeskoczyć w przypadku zaistnienia błędu

#### Wyrażenia i operatory

Potrzeba wykonywania działań na zmiennych.

Działania na zmiennych wymagają stosowania odpowiednich:

- **wyrażeń** (arytmetycznych, logicznych, tekstowych)
- **operatorów** (arytmetycznych, logicznych, tekstowych)

Jeżeli w jakimś wyrażeniu występują jednocześnie operatory arytmetyczne, relacji i logiczne, to kolejność wykonywania działań jest następująca:

- operacje arytmetyczne
- operacje relacji
- operacje logiczne

**Wyrażenia arytmetyczne** – wyrażenia służce do obliczania wartości zmiennych liczbowych na podstawie wzorów matematycznych. Priorytety: potęgowanie, mnożenie i dzielenie oraz dodawanie i odejmowanie.

W wyrażeniach arytmetycznych mogą wystąpić następujące elementy:

- stałe arytmetyczne
- odwołania do zmiennych
- odwołania do elementów tablic
- wywołania funkcji wewnętrznych i zewnętrznych

```
x = 1.
V(2) = 1.
z = \sin(x+1) * \cos(y(2)/2.)
```
**Operator arytmetyczny** – operator dostępny w określonym języku programowania, który działając na podanych argumentach reprezentujących wartości liczbowe, w wyniku zwraca również wyznaczoną wartość liczbową, realizując podstawowe operacje arytmetyki.

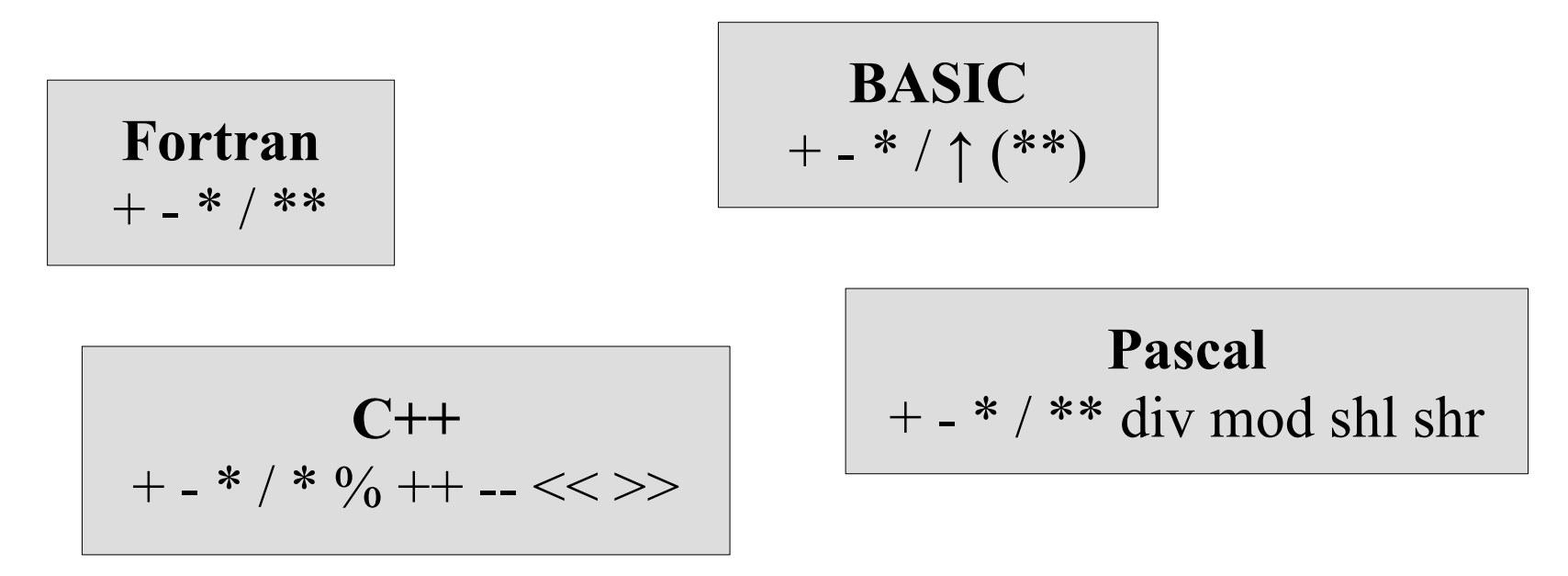

przykłady operatorów arytmetycznych w wybranych językach programowania

## Wyrażenia logiczne

**Wyrażenia logiczne** – wyrażenia służące do wyznaczania wartości logicznej typu PRAWDA lub FAŁSZ.

W wyrażeniach logicznych mogą wystąpić następujące elementy:

- stałe i zmienne logiczne
- elementy tablic logicznych
- wywołania funkcji logicznych
- operatory logiczne i operatory relacji

```
 if (.TRUE.) print *
, 'prawda'
```
## Operatory logiczne

**Operator logiczny** – operator dostępny w określonym języku programowania, który działając na argumentach reprezentujących wartości logiczne, w wyniku zwraca również wartość logiczną, realizując podstawowe operacje algebry Boole'a.

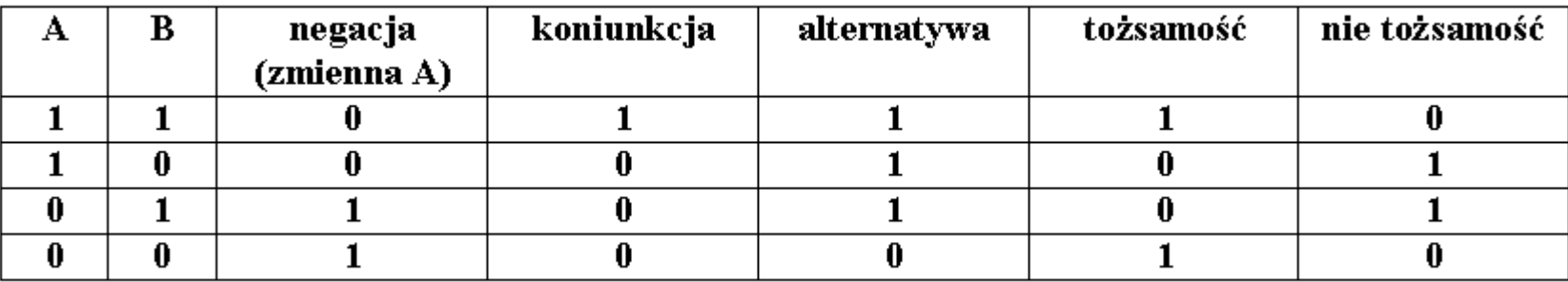

tabela wyrażeń logicznych

**Operator relacji** – operator dostępny w określonym języku programowania, który działając na podanych argumentach, w wyniku zwraca wartość logiczną, określającą spełnienie bądź nie spełnienie reprezentowanej przez ten operator relacji zachodzącej między zapodanymi argumentami.

Wynikiem działania operatora relacji jest wartość reprezentująca zgodnie z zasadami obowiązującymi w składni danego języka programowania jedną z wartości logicznych: prawdę (**TRUE**) lub fałsz (**FALSE**).

```
 if (1 < 2) print *
, 'prawda'
 if (.TRUE.) print *
, 'prawda'
```
należy zapytać CZY wyrażenie jest prawdziwe: TAK lub NIE

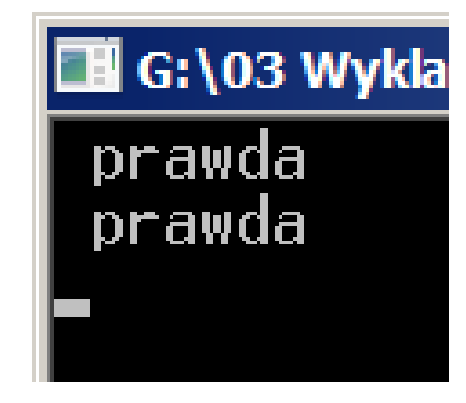

Operatory relacji

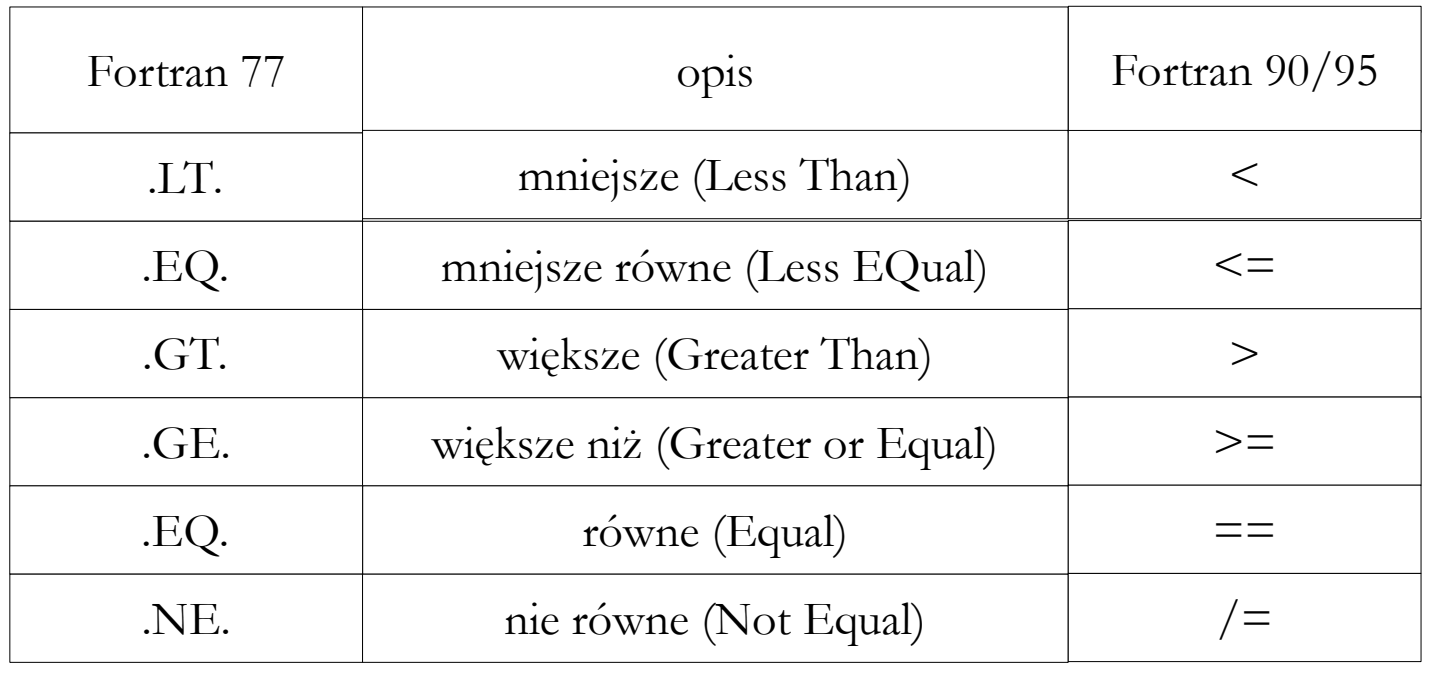

nie mylić operatora relacji z operatorem przypisania, tzn. nadania danej zmiennej określonej wartości!

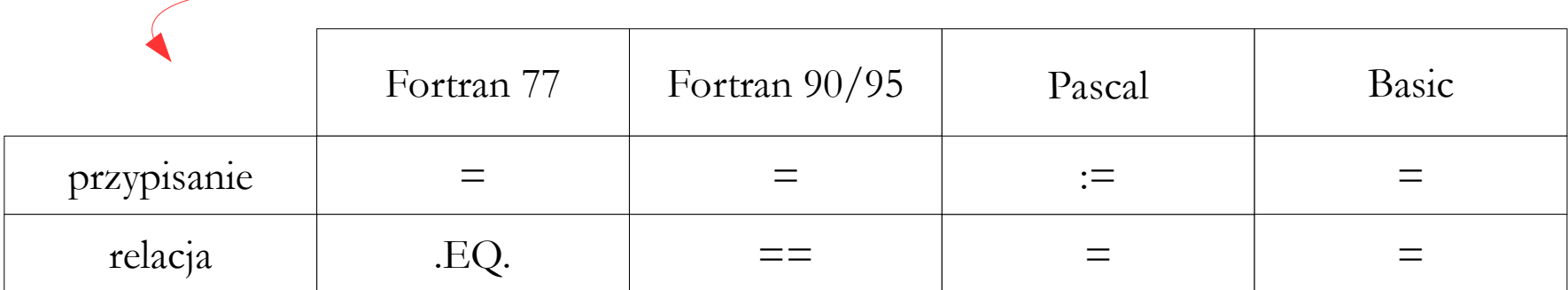

## Wyrażenia tekstowe

**Wyrażenia tekstowe** – wyrażenia służące do przetwarzania zmiennych tekstowych (np. tworzenie podłańcuchów) oraz do zbierania określonych informacji (np. określanie długości łańcucha, położenia określonego znaku w łańcuchu, itp.).

W wyrażeniach logicznych mogą wystąpić następujące elementy:

- stałe i zmienne tekstowe
- podłańcuchy znaków
- wywołania funkcji tekstowych

#### Wyrażenia tekstowe

```
 character(len=12) :: s1 = 'for '
character(len=12) :: s2 = 'transport'
```

```
 print *, s1//s2(:4)
 print *
, trim(s1)//trim(s2(:4))
print *, len(<u>trim(trim(s1)//trim</u>(s2(:4))))
```
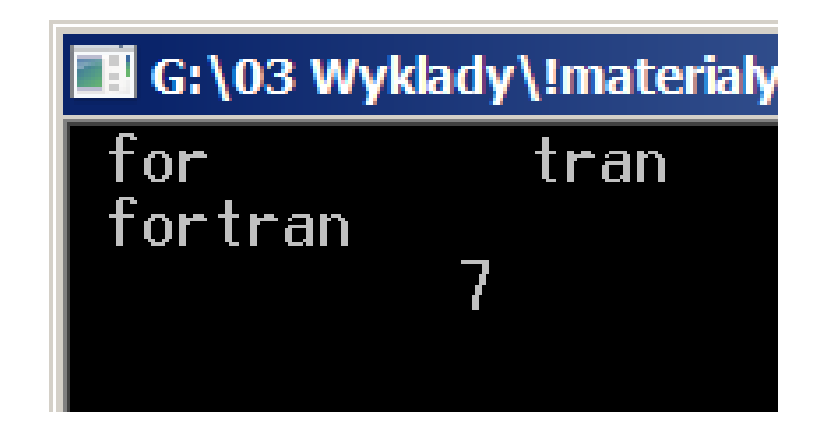

przykład działań na łańcuchach tekstowych

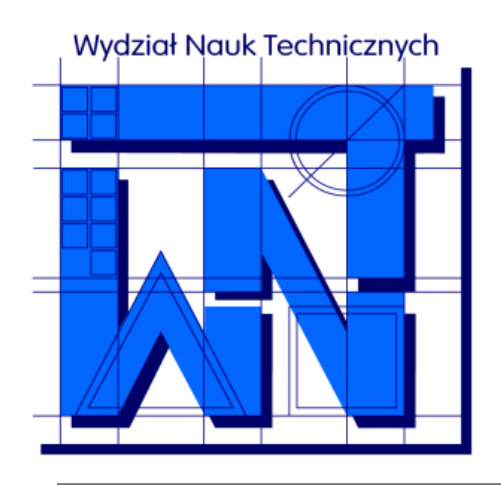

#### UNIVERSITY OF WARMIA AND MAZURY IN OLSZTYN The Faculty of Technical Sciences POLAND, 10-957 Olsztyn, M. Oczapowskiego 11 tel.: (48)(89) 5-23-32-40, fax: (48)(89) 5-23-32-55 URL:<http://www.uwm.edu.pl/edu/sobieski/> (in Polish)

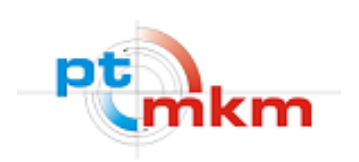

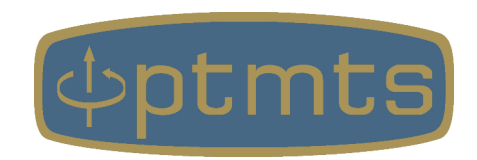

## **Dziękuję**

**Wojciech Sobieski**

Olsztyn, 2001-2021